### **МИНИСТЕРСТВО ОБРАЗОВАНИЯ РЕСПУБЛИКИ БЕЛАРУСЬ**

# **УЧРЕЖДЕНИЕ ОБРАЗОВАНИЯ «ВИТЕБСКИЙ ГОСУДАРСТВЕННЫЙ ТЕХНОЛОГИЧЕСКИЙ УНИВЕРСИТЕТ»**

# **МОДЕЛИРОВАНИЕ ОБЪЕКТОВ И СИСТЕМ АВТОМАТИЗАЦИИ**

# *МЕТОДИЧЕСКИЕ УКАЗАНИЯ*

**и контрольные задания для студентов специальности 1-53 01 01-05 «Автоматизация технологических процессов и производств (легкая промышленность)» заочной формы обучения**

> **Витебск 2013**

УДК 681.5(075.8)

Моделирование объектов и систем автоматизации: методические указания и контрольные задания для студентов специальности 1-53 01 01-05 «Автоматизация технологических процессов и производств (легкая промышленность)» заочной формы обучения

Витебск: Министерство образования Республики Беларусь, УО «ВГТУ», 2012.

Составители: доц., д.т.н. Кузнецов А.А., к.т.н. Дмитракович Н.М., асс. Надежная Н.Л.

В методических указаниях приводится информация для выполнения двух контрольных работ, посвященных статистической обработке результатов эксперимента, построению экспериментальных факторных моделей и задаче безусловной оптимизации.

Методические указания составлены в соответствии с программой курса «Моделирование объектов и систем автоматизации», изучаемого студентами специальности 1-53 01 01-05.

Одобрено кафедрой «Автоматизация технологических процессов и производств» УО «ВГТУ» «14» ноября 2012 г., протокол № 3.

> Рецензент: проф., к.т.н. Ольшанский В.И. Редактор: ст. преп. Клименкова С.А.

Рекомендовано к опубликованию редакционно-издательским советом УО «ВГТУ» «14» февраля 2013 г., протокол № 1.

Ответственный за выпуск: Букин Ю.А.

Учреждение образования «Витебский государственный технологический университет»

Подписано к печати Формат\_\_\_\_\_\_\_\_\_. Уч.-изд. л.\_\_\_\_\_\_\_\_\_\_\_\_\_\_\_\_\_\_\_\_\_\_\_\_\_\_\_\_\_\_\_\_\_\_ Печать ризографическая. Тираж  $\overline{\phantom{a}}$  экз. Заказ №  $\overline{\phantom{a}}$ . Цена  $\overline{\phantom{a}}$ .

Отпечатано на ризографе учреждения образования «Витебский государственный технологический университет». Лицензия № 02330/0494384 от 16 марта 2009 г. 210035, Витебск, Московский проспект, 72.

# СОДЕРЖАНИЕ

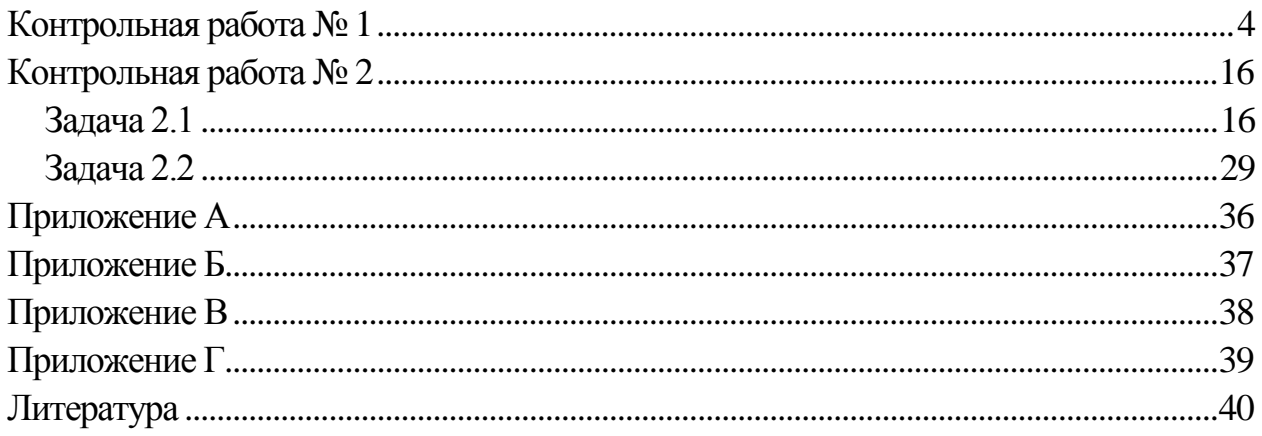

# Контрольная работа №1

#### <span id="page-3-0"></span> $\mathbf{1}$ Генеральная и выборочная совокупность. Статистический ряд. Статистический закон распределения случайной величины. Эмпирическая функция распределения

Пусть исследования закономерностей случайного ДЛЯ явления произведено *n* опытов, в результате которых получен ряд наблюдений  $x_1, x_2, ...,$ Требуется обработать ЭТОТ ряд статистически. Для обработки  $x_n$ . экспериментальных данных статистически необходимо построить математическую модель ряда наблюдений с указанием случайности (не случайности), зависимости (независимости) и т. д. величин.

Для оценки основных статистических особенностей данного ряда наблюдений необходимо оценить функцию распределения  $F(x)$  исследуемой случайной величины  $X$ , то есть построить уточненную вероятностную модель ряда наблюдений  $x_1, x_2, ..., x_n$ .

Наиболее точные сведения о случайной величине X можно получить, производя максимально возможное количество измерений этой случайной величины.

Генеральной совокупностью называется совокупность всех наблюдений, которые могли бы быть сделаны при данном реальном комплексе условий измерений. Число членов, входящих в генеральную совокупность, называют объемом генеральной совокупности.

Метод, состоящий в том, что на основании характеристик и свойств выборки  $x_1$   $x_2$ , ...,  $x_n$  делаются заключения о числовых характеристиках и законе распределения случайной величины Х, называется выборочным методом.

Для обеспечения объёктивности закона распределения случайной величины  $X$ необходимо обеспечить репрезентативность (представительность) выборки.

Предположим, что изучается дискретная или непрерывная случайная величина, закон распределения которой неизвестен. Для оценки закона распределения этой случайной величины и его числовых характеристик производится ряд независимых измерений  $x_1$   $x_2$ , ...,  $x_n$ . Статистический материал представляют в виде таблицы, состоящей из двух строк, в первой из которых представлены номера измерений, а во второй – результаты измерений (таблица 1).

Представление экспериментальных данных в виде таблицы 1 называют простым статистическим рядом.

Таблица 1 – Простой статистический ряд

| ™ – номер измерения         |   | -                          |                       | $\bullet\bullet\bullet$ |                |
|-----------------------------|---|----------------------------|-----------------------|-------------------------|----------------|
| $x_i$ – результат измерений | ∼ | $\boldsymbol{\mathcal{N}}$ | $\tilde{\phantom{a}}$ | $\bullet\bullet\bullet$ | $\mathbf{v}_n$ |

Для объективной оценки закона распределения случайной величины  $X$ производят группировку данных. Измеренные значения дискретной случайной величины X располагают в порядке возрастания и подсчитывают частоты  $m_i$  или частости т/п появления одинаковых значений случайной величины Х.

Струппированные статистические ряды представляются в виде таблиц 2, 3.

Таблица 2 – Сгруппированный статистический ряд

| результат измерений<br>$x_i -$ | v | $\mathbf{v}_\mathbf{z}$ |                | $\bullet\bullet\bullet$ | $\bullet$<br>$\boldsymbol{\mathcal{N}}$ n | $m_{\cdot}$<br>$=$ |
|--------------------------------|---|-------------------------|----------------|-------------------------|-------------------------------------------|--------------------|
| $m_i$ – частота                | m | $\boldsymbol{m}$        | m <sub>3</sub> | $\bullet\bullet\bullet$ | $m_n$                                     | $I = I$            |

Таблица 3 – Сгруппированный статистический ряд

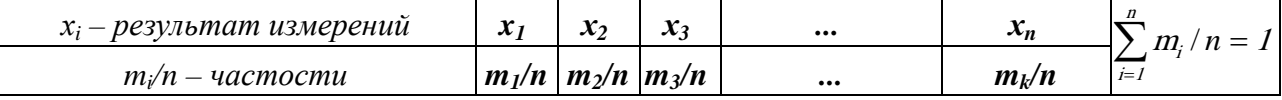

Если изучается непрерывная случайная величина, то группировка заключается в разбиении интервала наблюденных значений случайной величины на  $k$  частичных интервалов равной длины  $[x_0; x_1], [x_1; x_2], [x_2; x_3], \dots, [x_k]$ ,  $x_k$  и подсчете частоты или частости *m/n* попадания наблюденных значений в частичные интервалы. Количество интервалов выбирается произвольно в диапазоне [5;15].

Длины  $h$ , середины  $z_i$  и концы интервалов  $x_i$  определяются на основе использования следующих соотношений:

$$
h=\frac{x_k-x_0}{k}, \ x_i=x_0+(i-1)h, \ z_i=\frac{1}{2}(x_{i-1}+x_i).
$$

В результате составляется интервальный статистический ряд следующего вида:

 $\sum_{i=1}^k m_i / n = 1$  $[x_{i-1}; x_i]$  – частные интервалы  $[X_0; X_1]$   $[X_1; X_2]$   $[X_2; X_3]$  $\ddotsc$ измерений  $m_{2}/n$  $m_{k}/n$  $m_i/n$  – частости  $m\sqrt{n}$  $m\sqrt{n}$  $\dddotsc$ 

Таблица 4 – Интервальный статистический ряд

Перечень измеренных значений дискретной случайной величины  $X$  (или интервалов наблюденных значений) и соответствующих им частостей  $m/n$  называется статистическим законом распределения случайной величины.

Статистические законы позволяют визуально произвести оценку закона

распределения исследуемой случайной величины.

Для наглядности сгруппированные статистические ряды представляют в виде графиков и диаграмм. Наиболее распространенными графиками являются полигон и гистограмма. Полигон применяется для изображения как дискретных, так и интервальных статистических рядов, гистограмма - для изображения только интервальных рядов.

Гистограмма частости стоится следующим образом. На оси абсцисс откладываются частичные интервалы измеренных значений дискретной случайной величины  $X$ , на каждом из которых строится прямоугольник, площадь которого равна частости *m/n* данного частичного интервала. Высота элементарного прямоугольника равна *m*<sub>i</sub>/nh.

Если на гистограмме частостей соединить середины верхних сторон прямоугольников, то полученная замкнутая ломаная линия образует полигон распределения частостей.

Эмпирической функцией распределения случайной величины X называют функцию  $F^*(x)$ , определяющую для каждого значения x частость события  $(X < x)$ :

$$
F^*(x) = \frac{n_x}{n},
$$

где  $n_x$  – число  $x_i$ , меньших  $x$ ;  $n$  – объем выборки.

Эмпирическая функция распределения  $F^*(x)$ обладает следующими свойствами:

1. Значения эмпирической функции  $F^*(x)$  принадлежат отрезку [0; 1].

2.  $F^*(x)$  – неубывающая функция.

3. Если  $x_1$  – наименьшее, а  $x_n$  – наибольшее наблюденное значение, то  $F^*(x) = 0$ при  $x < x_I$  и  $F^*(x) = 1$  при  $x > x_n$ .

Основное значение эмпирической функции распределения заключается в том, что она используется в качестве оценки функции распределения  $F(x) = P(X \le x)$ .

#### $\overline{2}$ распределение случайных Точечные **Нормальное** величин. оценки параметров нормального распределения

Нормальная модель распределения вероятностей играет исключительно важную роль. Главная особенность нормального распределения состоит в том, что оно является предельным, к которому приближаются другие распределения при соблюдении некоторых условий.

Нормальные распределения часто встречаются на практике в самых различных областях. Принято считать, что практически все результаты и ошибки измерений при представлении их в виде случайных величин имеют нормальное распределение.

Нормальное распределение задается функцией плотности вероятности:

$$
f(x) = \frac{1}{\sigma\sqrt{2\pi}}e^{-\frac{(x-a)^2}{2\sigma^2}},
$$

где  $a$  – математическое ожидание случайной величины X, т.е.  $M(X) = a$ ;  $\sigma$  – среднее квадратичное отклонение случайной величины X, т.е.  $\sqrt{D(X)} = \sigma$ ;  $D(X)$  - дисперсия случайной величины.

Нормальная модель распределения вероятностей зависит от двух параметров а и о, поэтому ее называют двухпараметрической моделью распределения. Если случайная величина X имеет нормальное распределение с параметрами  $a$  и  $\sigma$ , то этот факт кратко записывают следующим образом: CB  $X \in N(a, \sigma)$ .

График функции плотности вероятности называют нормальной кривой или кривой Гаусса (рисунки 1, 2). Она обладает следующими свойствами:

1. Функция  $f(x)$  определена при всех  $X \in \mathbb{R}$ .

2. Кривая нормального распределения симметрична относительно прямой  $x = a$ .

3. Кривая Гаусса имеет максимум в точке  $x = a$ .

$$
f(a) = \frac{1}{\sigma\sqrt{2\pi}}
$$

4. Кривая Гаусса имеет две точки перегиба:  $x_1 = a - \sigma$  и  $x_2 = a + \sigma$ .

5. Площадь, заключенная между кривой Гаусса и осью абсцисс, равна 1; между осью абсцисс, кривой Гаусса и прямыми  $a \pm 2\sigma$  – около 0,95.

6. При увеличении (уменьшении) параметра  $\sigma$  максимальная ордината уменьшается (увеличивается). Другими словами, параметр  $\sigma$  характеризует форму кривой, при неизменном положении центра кривой: если  $\sigma$  увеличивается, то кривая становится плоско - вершинной, если о уменьшается - кривая Гаусса вытягивается вверх. Параметр  $\sigma$  иногда называют параметром масштаба (рисунок 1).

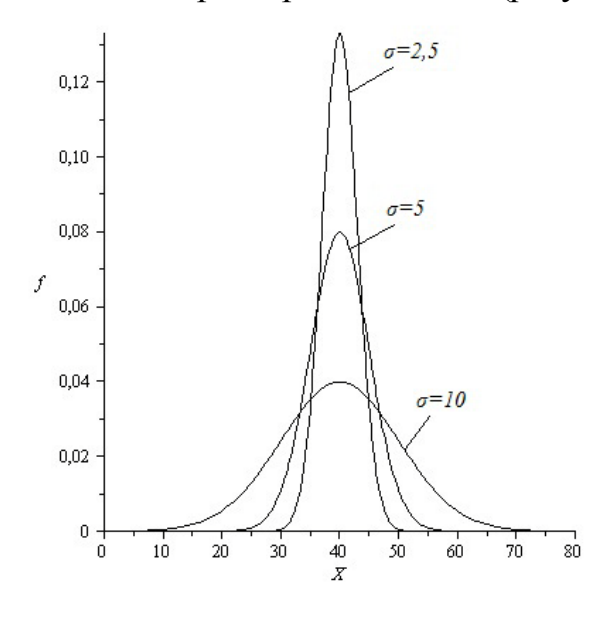

Рисунок 1 – Нормальное распределение случайной величины X при различных значениях параметра би постоянномначении параметра а

7. Если изменять параметр  $\boldsymbol{a}$  при неизменном  $\boldsymbol{\sigma}$ , то кривая Гаусса будет смещаться вдоль оси абсцисс, то есть параметр а характеризует положение кривой при неизменной форме. Иногда параметр а называют параметром сдвига (рисунок 2).

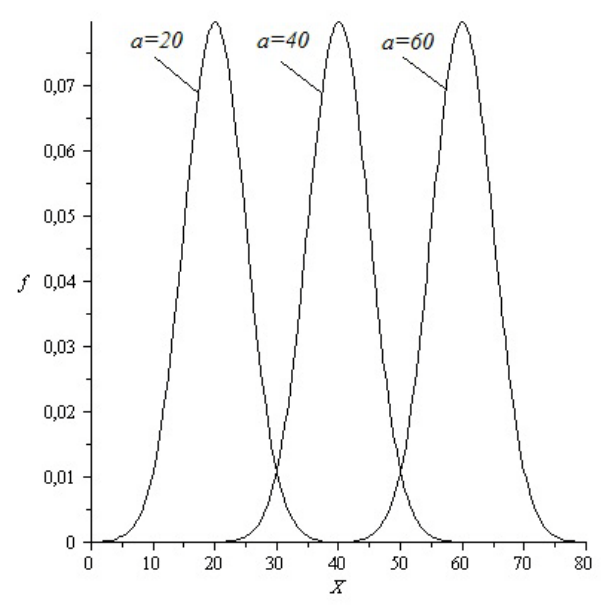

Рисунок 2 - Нормальное распределение случайной величины X при различных значениях параметра а и постоянном значении параметра  $\sigma$ 

Если **CB**  $X \in N(a, \sigma)$ , то случайная величина  $U = \frac{x-a}{\sigma}$  имеет нормальное распределение с параметром  $a = 0$  и  $\sigma = 1$ , то есть  $U \in N(0,1)$ .

Поэтому случайную величину  $U = \frac{x-a}{\sigma}$  называют *нормированной или* стандартизованной нормальной величиной. Плотность распределения вероятностей нормированной случайной величины U имеет вид:

$$
f(u) = \frac{1}{\sqrt{2\pi}} e^{\frac{u^2}{2}}.
$$

Функция распределения  $CB X \in N(a, \sigma)$  имеет следующий вид:

$$
F(x) = \int_{-\infty}^{x} f(x) dx = \frac{1}{\sigma \sqrt{2\pi}} \int_{-\infty}^{x} e^{-\frac{(x-a)^2}{2\sigma^2}} dx
$$

Функция распределения нормализованной случайной величины  $U$ :

$$
F(u) = \frac{1}{\sqrt{2\pi}} \int_{-\infty}^{u} e^{-\frac{t^2}{2}} dt.
$$

Для облегчения вычислений вводится функция Лапласа:

$$
\Phi(x) = \frac{2}{\sqrt{2\pi}} \int_{0}^{x} e^{-\frac{u^2}{2}} du.
$$

Вероятность попадания СВ  $X \in N(a, \sigma)$  в интервал  $|a, \beta|$  определяется следующими выражениями:

$$
P(\alpha < x < \beta) = F(\beta) + F(\alpha) \leftrightarrow P(\alpha < x < \beta) = \frac{1}{2} \left( \Phi \left( \frac{\beta - a}{\sigma} \right) - \Phi \left( \frac{\alpha - a}{\sigma} \right) \right)
$$

Значения функции Лапласа  $\Phi(x) = \frac{2}{\sqrt{2\pi}} \int e^{-\frac{u^2}{2}} du$  находятся по таблице.

Пусть **CB** X распределена по нормальному закону:  $X \in N(a, \sigma)$ . Параметры *а* и  $\sigma$ неизвестны. С целью их определения производится эксперимент, в результате которого фиксируется *n* значений случайной величины  $X: x_1 x_2, ..., x_n$ .

По результатам выборки, какого бы большого размера она ни была, нельзя определить точные значения неизвестных параметров  $a$  и  $\sigma$ , но можно найти их приближенные значения  $\hat{a}, \hat{\sigma}$ , которые называются оценками.

Для нахождения приближенных значений  $\hat{a}, \hat{\sigma}$ , неизвестных параметров  $\boldsymbol{a}$  и  $\boldsymbol{\sigma}$  $\hat{a} = \hat{a}(x_1, x_2, ..., x_n)$ , функции вида: нормального закона рассматриваются выборочными функциями или которые  $\hat{\sigma} = \hat{\sigma}(x_1, x_2, \dots, x_n),$ называются статистиками.

Задача оценки неизвестных параметров а и о сводится к нахождению  $\hat{a} = \hat{a}(x_1, x_2, ..., x_n), \quad \hat{\sigma} = \hat{\sigma}(x_1, x_2, ..., x_n),$  которые таких статистик МОГУТ быть для приближенного определения значений неизвестных использованы параметров *а* и  $\sigma$ .

Оценки параметров подразделяются на точечные и интервальные. Точечная оценка параметра  $\theta$  (где под  $\theta$  будем понимать либо  $\alpha$ , либо  $\sigma$ ) определяется одним числом  $\hat{\theta} = \hat{\theta}(x_1, x_2, ..., x_n)$ , интервальная оценка – двумя числами  $\hat{\theta}_1$  и  $\hat{\theta}_2$  – концами интервала, накрывающего оцениваемый параметр  $\theta$ .

Точечные оценки CB  $X \in N(a, \sigma)$ , неизвестных параметров *а* и **о** находятся по следующим формулам:

$$
\hat{a} = M(x) = \frac{1}{n} \sum_{i=1}^{n} x_i = \overline{x} \; ; \; \hat{\sigma} = S = \sqrt{\frac{\sum_{i=1}^{n} (x_i - \overline{x})^2}{n-1}}
$$

Эти оценки обладают свойствами несмещенности, состоятельности и эффективности.

#### Критерий согласия  $\chi^2$  $3<sup>1</sup>$

Пусть выдвинута гипотеза о множестве функций определенного вида (нормальных, показательных, биномиальных и т. п.), к которому может принадлежать функция распределения исследуемой случайной величины Х. Критерий  $\chi^2$  Пирсона позволяет производить проверку согласия эмпирической функции распределения  $F^*(x)$  с гипотетической функцией распределения  $F(x)$ .

Проверка осуществляются следующим образом:

1. На основании гипотетической функции  $F(x)$  вычисляют вероятность попадания СВ X в частичные интервалы  $[x_i, j; x_i]$ :

$$
p_i = P(x_{i-1} \leq X < x_i) = F(x_i) - F(x_{i-1}) = \Phi\left(\frac{x_i - \overline{x}}{S}\right) - \Phi\left(\frac{x_{i-1} - \overline{x}}{S}\right); \ i = 1, 2, \dots, k.
$$

2. Умножая полученные вероятности  $p_i$  на объем выборки  $n$ , получают теоретические частоты  $np_i$  частичных интервалов  $[x_{i-1}; x_i]$ , т. е. частоты, которые следует ожидать, если гипотеза справедлива.

3. Вычисляют выборочную статистику (критерий)  $\chi^2$ .

$$
\chi^2_{na\delta n.} = \sum_{i=1}^k \frac{(m_i - np_i)^2}{np_i}.
$$

4. По таблицам квантилей  $\chi^2$ -распределения по заданному уровню значимости  $\alpha$  и числу степеней свободы  $v = k - r - 1$  ( $k$  – число частичных интервалов,  $r$  – число параметров гипотетической функции  $F(x)$ , оцениваемых по данным выборки (для нормального закона распределения  $r = 2$ ) находят критическое значение  $\chi^2_{a,v}$ .

Если  $\chi^2_{na\delta\alpha} \geq \chi^2_{\alpha,\nu}$  то считается, что гипотетическая функция  $F(x)$  не согласуется с результатами эксперимента. Если  $\chi^2_{na\delta x}$ ,  $\chi^2_{a,y}$ , то считается, что гипотетическая функция  $F(x)$  согласуется с результатами эксперимента.

Замечание. При применении критерия  $\chi^2$  необходимо, чтобы в каждом частичном интервале было не менее 5 элементов. Если число элементов (частота) меньше 5, то рекомендуется объединять такие частичные интервалы с соседними.

### Задание к контрольной работе № 1

Каждому студенту в соответствии со своим номером варианта требуется:

- 1. Записать исходную выборку в виде таблицы.
- $2.$ Построить статистический ряд.
- $\overline{3}$ . Записать сгруппированную выборку в виде таблицы.
- $\overline{4}$ . Построить график эмпирической функции распределения.
- $5<sub>1</sub>$ Построить гистограмму.

6. Проверить гипотезу о нормальном законе распределения случайной величины  $X$  и записать вычисления в таблицу.

7. Построить случайной  $X_{\cdot}$ график плотности величины распределенной по нормальному закону.

При выполнении работы принять уровень значимости  $a = 0.05$ , отрезок [24,5; 54,5], число интервалов  $k = 10$ . Варианты индивидуальных заданий приведены в таблице 5. *i*-му варианту соответствуют элементы выборки,

расположенные в 15-ти следующих строчках таблицы, начиная с *i*-й (объем выборки при этом *n =* 150).

| $\mathcal{N}\!\varrho$ |    |    |    |    |    | Элементы выборки |    |    |        |    |
|------------------------|----|----|----|----|----|------------------|----|----|--------|----|
| строки                 |    |    |    |    |    |                  |    |    |        |    |
| 1                      |    |    |    |    |    | $\overline{2}$   |    |    |        |    |
| $\mathbf{1}$           | 48 | 39 | 43 | 44 | 34 | 34               | 32 | 43 | 40     | 46 |
| $\overline{2}$         | 25 | 31 | 34 | 49 | 39 | 37               | 45 | 49 | 31     | 49 |
| 3                      | 43 | 46 | 34 | 35 | 42 | 32               | 41 | 34 | 42     | 42 |
| $\overline{4}$         | 38 | 40 | 46 | 47 | 34 | 42               | 38 | 40 | 38     | 36 |
| 5                      | 30 | 43 | 41 | 40 | 40 | 35               | 35 | 41 | 38     | 45 |
| 6                      | 37 | 42 | 38 | 36 | 44 | 39               | 32 | 48 | 43     | 39 |
| $\overline{7}$         | 43 | 30 | 32 | 36 | 42 | 34               | 49 | 48 | 49     | 50 |
| 8                      | 37 | 30 | 44 | 48 | 44 | 35               | 45 | 34 | 33     | 41 |
| 9                      | 43 | 45 | 50 | 34 | 33 | 39               | 41 | 39 | 46     | 31 |
| 10                     | 40 | 52 | 44 | 39 | 35 | 45               | 33 | 42 | 42     | 36 |
| 11                     | 44 | 51 | 45 | 39 | 34 | 44               | 40 | 37 | 43     | 32 |
| 12                     | 33 | 42 | 40 | 35 | 37 | 43               | 48 | 48 | 50     | 32 |
| 13                     | 40 | 48 | 45 | 43 | 36 | 36               | 42 | 40 | 37     | 30 |
| 14                     | 44 | 50 | 46 | 39 | 41 | 48               | 44 | 42 | 36     | 51 |
| 15                     | 44 | 50 | 47 | 37 | 33 | 34               | 42 | 43 | 43     | 47 |
| 16                     | 33 | 48 | 38 | 42 | 45 | 32               | 34 | 44 | 39     | 45 |
| 17                     | 48 | 26 | 31 | 34 | 38 | 36               | 46 | 49 | 40     | 48 |
| 18                     | 42 | 47 | 35 | 34 | 41 | 33               | 41 | 35 | 43     | 42 |
| 19                     | 39 | 37 | 47 | 47 | 33 | 42               | 37 | 39 | 39     | 37 |
| 20                     | 43 | 41 | 30 | 39 | 38 | 36               | 36 | 34 | 42     | 46 |
| 21                     | 39 | 44 | 37 | 35 | 43 | 38               | 33 | 47 | 45     | 38 |
| 22                     | 37 | 48 | 38 | 52 | 40 | 45               | 44 | 42 | 38     | 40 |
| 23                     | 44 | 46 | 37 | 34 | 41 | 37               | 41 | 39 | 30     | 38 |
| 24                     | 32 | 41 | 48 | 36 | 51 | 36               | 33 | 39 | 45     | 40 |
| 25                     | 34 | 41 | 38 | 34 | 33 | 27               | 51 | 45 | 27     | 38 |
| 26                     | 42 | 37 | 46 | 41 | 47 | 36               | 30 | 45 | 41     | 40 |
| 27                     | 37 | 37 | 39 | 42 | 48 | 41               | 36 | 39 | 33     | 47 |
| 28                     | 43 | 49 | 27 | 31 | 41 | 46               | 40 | 36 | 36     | 42 |
| 29                     | 41 | 46 | 33 | 37 | 47 | 35               | 31 | 29 | $30\,$ | 36 |
| 30                     | 48 | 38 | 37 | 34 | 40 | 34               | 36 | 50 | 48     | 39 |
| 31                     | 30 | 38 | 43 | 41 | 44 | 45               | 38 | 37 | 46     | 50 |
| 32                     | 41 | 48 | 41 | 43 | 47 | 37               | 42 | 34 | 32     | 44 |
| 33                     | 37 | 48 | 46 | 41 | 41 | 37               | 37 | 48 | 49     | 46 |
| 34                     | 38 | 44 | 50 | 37 | 47 | 27               | 48 | 37 | 46     | 38 |
| 35                     | 48 | 47 | 38 | 52 | 34 | 36               | 34 | 41 | 41     | 32 |
| 36                     | 31 | 43 | 34 | 46 | 37 | 40               | 41 | 39 | 32     | 42 |
| 37                     | 47 | 33 | 51 | 41 | 40 | 45               | 37 | 36 | 27     | 36 |
| 38                     | 37 | 42 | 46 | 35 | 34 | 38               | 45 | 36 | 20     | 40 |
| 39                     | 34 | 48 | 30 | 51 | 33 | 41               | 44 | 42 | 39     | 39 |
| 40                     | 45 | 45 | 41 | 40 | 36 | 27               | 50 | 44 | 41     | 48 |
| 41                     | 36 | 36 | 32 | 32 | 36 | 49               | 27 | 45 | 30     | 35 |

*Таблица 5 –Варианты заданий*

*Окончание таблицы 5*

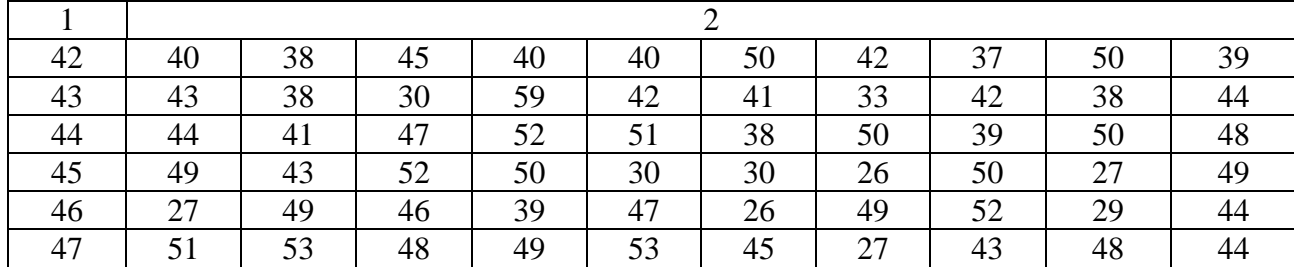

### **Пример выполнения контрольной работы № 1**

1. Представим исходную выборку в виде таблицы:

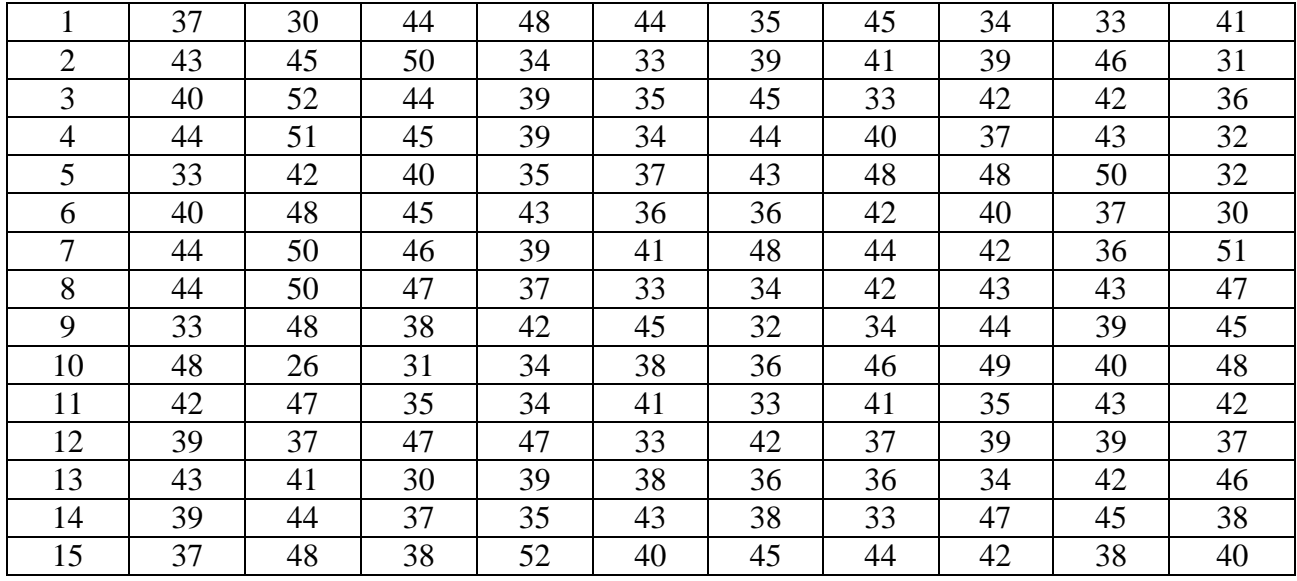

*Таблица 6 – Исходная выборка*

2. Для данной выборки объема *n =* 150 построим статистический ряд, где  $x_1 < x_2 < ... < x_m$  – элементы выборки, записанные в порядке возрастания,  $n_i$  – число повторений элемента *х<sup>i</sup>* в выборке:

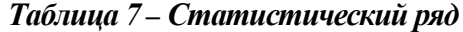

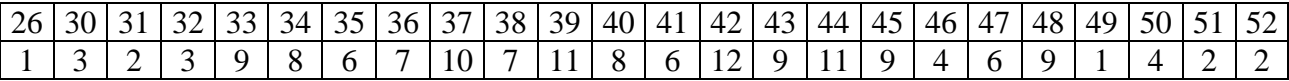

3. Запишем в виде таблицы сгруппированную выборку:

| $\mathcal{N}^o$ |      | Граница интервала | Середины интервалов | Эмпирические частоты |
|-----------------|------|-------------------|---------------------|----------------------|
|                 |      | $x_{i-l}$ ; $x_i$ | $Z_i$               | $m_i$                |
|                 | 24.5 | 27.5              | 26                  |                      |
| $\overline{2}$  | 27.5 | 30.5              | 29                  | $-18$                |
| 3               | 30.5 | 33.5              | 32                  | 14                   |
| 4               | 33.5 | 36.5              | 35                  | 21                   |
| 5               | 36.5 | 39.5              | 38                  | 28                   |
| 6               | 39.5 | 42.5              | 41                  | 26                   |
| 7               | 42.5 | 45.5              | 44                  | 29                   |
| 8               | 45.5 | 48.5              | 47                  | 19                   |
| 9               | 48.5 | 51.5              | 50                  |                      |
| 10              | 51.5 | 54.5              | 53                  |                      |

*Таблица 8 –Сгруппированная выборка*

4. Построим график эмпирической функции распределения случайной величины *X*.

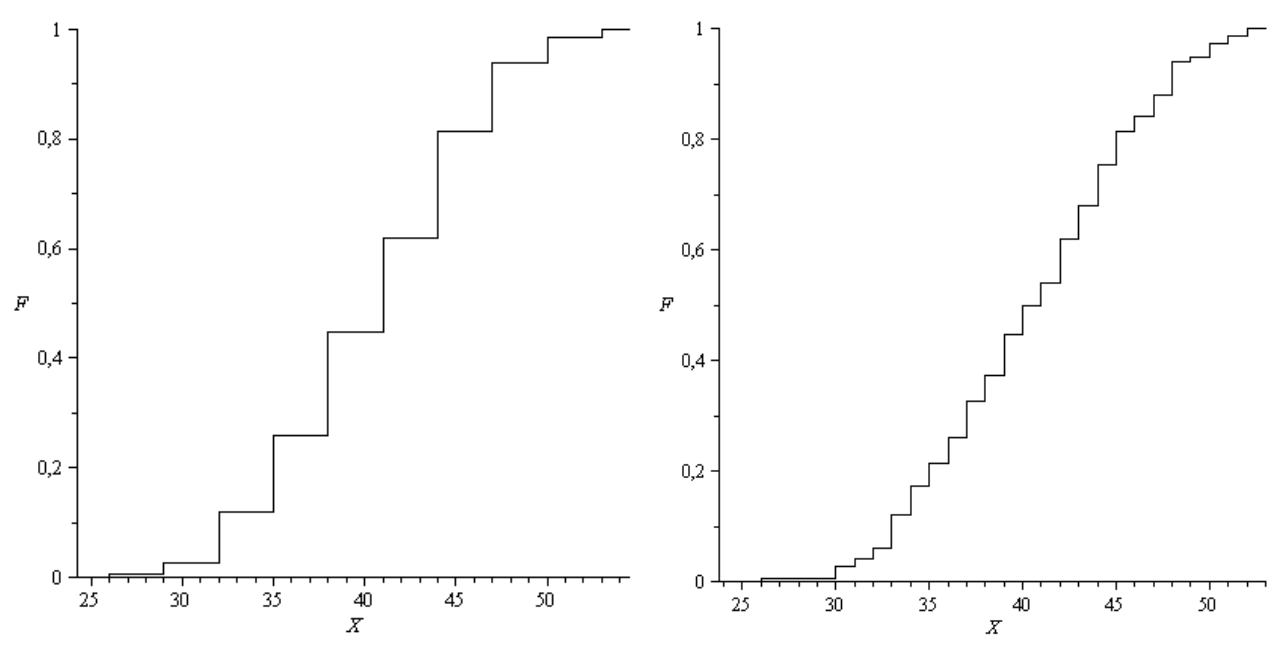

*Рисунок 3 – Эмпирическая функция распределения случайной величины X*

# 5. Построим гистограмму распределения случайной величины *X*

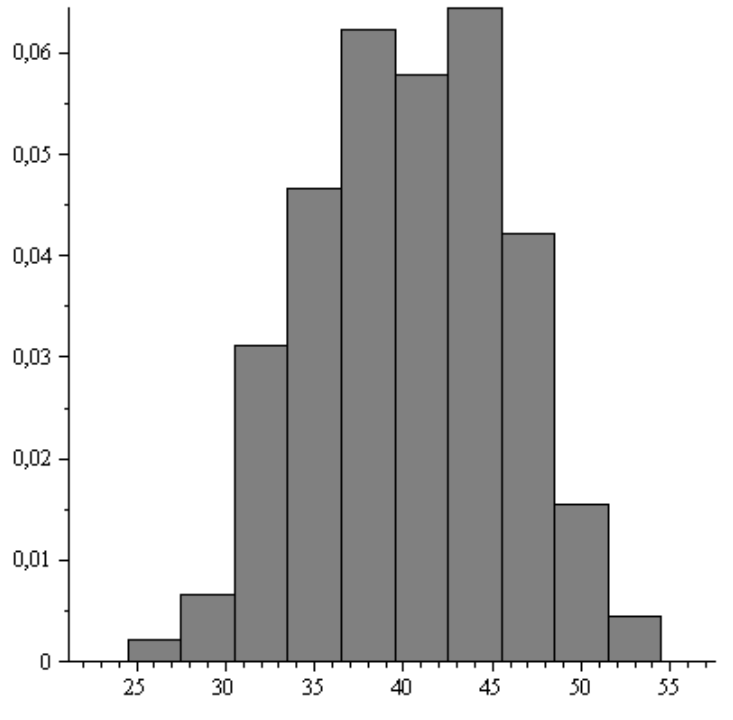

Рисунок 4 – Гистограмма распределения случайной величины  $X$ 

6. Определим математическое ожидание а и среднее квадратическое отклонение  $\sigma$ случайной величины  $X$ :

$$
a = \bar{x} = \frac{1}{n} \sum_{i=1}^{n} x_i = 40,34, \ \sigma = \sqrt{\frac{\sum_{i=1}^{n} (x_i - \bar{x})^2}{n-1}} = 5,51
$$

Проверим гипотезу о нормальном законе распределения случайной величины Х.

| $N_2$          | $x_{i-l}$ ; $x_i$ | $m_i$   | $p_i$  | $np_i$           | $(m_i \neg np_i)^2$ | $(m_i - np_i)^2$<br>$np_i$ |
|----------------|-------------------|---------|--------|------------------|---------------------|----------------------------|
| $\mathbf{1}$   | 27,5<br>24,5      |         | 0,0078 | 1,17             |                     |                            |
| $\overline{2}$ | 27,5<br>30,5      | 18<br>3 | 0,0208 | 3,12<br>$-15,81$ | 4,49                | 0,302                      |
| 3              | 30,5<br>33,5      |         | 0,0768 | $11,52-$         |                     |                            |
| $\overline{4}$ | 33,5<br>36,5      | 21      | 0,1376 | 20,64            | 0,12                | 0,005                      |
| 5              | 36,5<br>39,5      | 28      | 0,1998 | 29,97            | 3,88                | 0,129                      |
| 6              | 39,5<br>42,5      | 26      | 0,2113 | 31,69            | 32,43               | 1,043                      |
| 7              | 42,5<br>45,5      | 29      | 0,1721 | 25,81            | 10,14               | 0,392                      |
| 8              | 45,5<br>48,5      | 19      | 0,1068 | 16,02            | 8,88                | 0,554                      |
| 9              | 48,5<br>51,5      |         | 0,0477 | 7,15             |                     |                            |
| 10             | 51,5<br>54,5      | 9       | 0,0165 | 9,62<br>2,47     | 0,39                | 0,04                       |

Таблица 9 - Результаты вычислений

Число частичных интервалов  $k = 7$ .

Число параметров гипотетической функции  $F(x)$ , оцениваемых по

данным выборки: *r =* 2. Число степеней свободы: *ν = k – r –* 1 *=* 4*.*

$$
\chi_{na\delta n} = \sum_{i=1}^{k} \frac{(m_i - np_i)^2}{np_i} = 2,465 ;
$$

$$
\chi_{0,05;4} = 9,488.
$$

 $\text{Take KAR } \chi^2_{\text{na6},\text{n}} \leq \chi^2_{\text{α},\text{w}}$  $\chi^2_{\text{na }6\text{n}}$ . ≤  $\chi^2_{\text{a,v}}$ , то гипотеза о нормальном распределении принимается, результаты занесены в таблицу.

7. Построим график плотности вероятности случайной величины *X.*

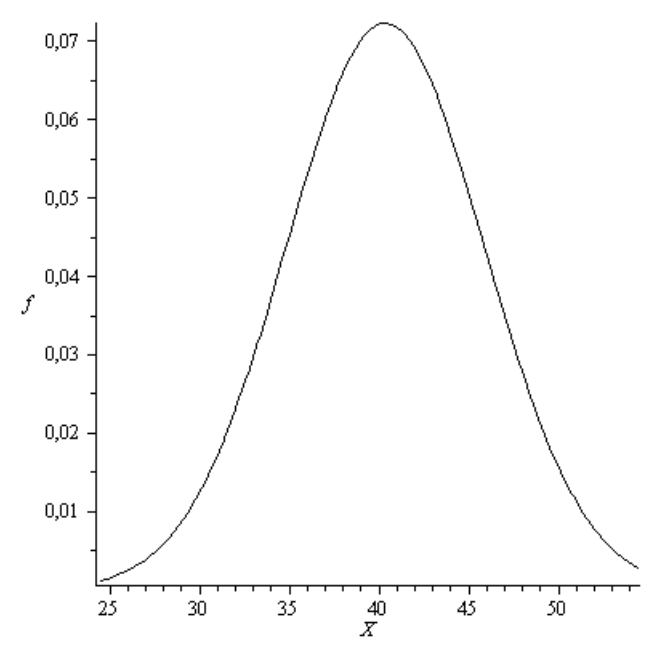

*Рисунок 5 – График плотности случайной величины Х*

### Контрольная работа №2

### <span id="page-15-1"></span><span id="page-15-0"></span>Задача 2.1

Наряду  $\mathbf{c}$ теоретическими математическими моделями при функциональном проектировании технических систем широко применяются экспериментальные факторные математические модели. Экспериментальные факторные модели, в отличие от теоретических, не используют физических законов, описывающих происходящие в объектах процессы, а представляют собой некоторые формальные зависимости **ВЫХОДНЫХ** параметров **OT** внутренних и внешних параметров объектов проектирования.

экспериментальной  $\Pi$ ри построении факторной модели объект моделирования (проектируемая техническая система) представляется в виде «черного ящика», на вход которого подаются некоторые переменные  $X \times Z$ , а на выходе можно наблюдать и регистрировать переменные *Y*. В число входных переменных  $X$  и  $Z$  входят внутренние и внешние параметры объекта проектирования, подлежащие оптимизации, а выходными переменными «черного ящика» являются выходные параметры объекта, характеризующие его эффективность и качество процессов функционирования, выбираемые в качестве критериев оптимальности.

Переменные  $X$  и  $Z$  называют факторами. Факторы  $X$  являются управляемыми и изменяются как детерминированные переменные, а факторы Z - неуправляемые, изменяемые во времени случайным образом. Пространство переменных-факторов  $\boldsymbol{X}$  $\mathbf{M}$ Z образует факторное контролируемых пространство.

переменная *Y* представляет собой Выходная вектор зависимых переменных моделируемого объекта. Ее называют откликом, а зависимость  $Y$ от факторов  $X$  и  $Z$  – функцией отклика. Геометрическое представление функции отклика называют поверхностью отклика.

Методы построения экспериментальных **факторных** моделей рассматриваются в теории планирования эксперимента.

При проведении активного эксперимента значениями факторов задаются и поддерживают их неизменными на заданных уровнях в каждом опыте в соответствии с планом эксперимента. К факторам в активном эксперименте предъявляются определенные требования. Они должны быть:

управляемыми (установка) заданных значений поддержание  $\overline{M}$ постоянными в процессе опыта);

- совместными (их взаимное влияние не должно нарушать процесс

 $16$ 

функционирования объекта);

- независимыми (уровень любого фактора должен устанавливаться независимо от уровней остальных);

- однозначными (одни факторы не должны быть функцией других);

- непосредственно влияющими на выходные параметры.

Факторы могут быть количественными и качественными. Примерами количественных факторов являются температура, давление, концентрация и т. п. Их уровням соответствует числовая шкала. Различные конструкции аппаратов, способы лечения, методики преподавания являются примерами качественных факторов. Уровням таких факторов не соответствует числовая шкала, и их порядок не играет роли.

Функции отклика должны быть:

- численно измеряемыми;

- иметь четкий физический смысл;

- однозначными (характеризовать только одно свойство объекта);

- информативными (полностью характеризовать определенное свойство объекта);

- статистически эффективными (измеряться с достаточной точностью с целью сокращения дублирования опытов).

Отклик зависит от специфики исследования и может быть экономическим (прибыль, рентабельность), технологическим (выход, надежность), психологическим, статистическим и т. д.

Целью планирования эксперимента, как правило, является получение математической модели (ММ) исследуемого объекта или процесса. Если на объект действует много факторов, механизм которых неизвестен, то обычно используют полиномиальные ММ (алгебраические полиномы), называемые уравнениями регрессии. Так, для двух факторов *x1* и *x2*:

- полином 0-й степени:  $v=b_0$ ;

- полином 1-й степени:  $y=b_0+b_1x_1+b_2x_2$  – линейная модель;

- полином 2-й степени:  $y=b_0+b_1x_1+b_2x_2+b_{12}x_1x_2+b_{11}x_1^2+b_{22}x_2^2$  – полиномиальная квадратичная модель.

Планированию эксперимента предшествует этап определённости центра эксперимента и интервалов варьирования факторов. При этом оцениваются границы областей определения факторов, задаваемых принципиальными ограничениями либо технико-экономическими соображениями.

Построение наиболее простых планов сводится к выбору экспериментальных точек, симметричных относительно центра эксперимента. В этом случае все *k* факторов изменяются на двух уровнях, и план эксперимента носит название плана типа  $2<sup>k</sup>$ . Уровни факторов изображаются двумя точками на каждой из  $k$  координатных осей факторного  $k$ -мерного пространства. Эти уровни симметричны относительно основного уровня. Один из них - верхний, другой - нижний. Интервалом варьирования факторов называется некоторое число (свое для каждого фактора), прибавление которого к основному уровню дает верхний уровень, а вычитание - нижний. Чтобы упростить и унифицировать запись условий опытов и облегчить обработку экспериментальных данных, масштабы по осям задаются в виде кодированных значений +1 и -1. Для количественных факторов это всегда можно сделать с помощью преобразования  $x_i = (\tilde{x}_i - \tilde{x}_{0i})/I_i$ , где  $x_i$  – кодированное значение фактора,  $\tilde{x}_i$  – натуральное его значение,  $\tilde{x}_{0i}$  – натуральное значение основного уровня, *I<sub>i</sub>* - интервал варьирования.

Пример. Пусть в некотором эксперименте изменяются два фактора на двух уровнях:  $\tilde{x}_1$  — температура и  $\tilde{x}_2$  время воздействия. Для температуры основным уровнем является 50°С, а интервал варьирования составляет  $10^{\circ}$ С. Тогда для  $\tilde{x}_1$ , 50 + 10 = 60 °С, будет верхним уровнем, а 50 - 10 = 40 °С нижним. В кодированных значениях это запишется так:  $(60 - 50) / 10 = 1$  и  $(40-50) / 10 = -1$ . Если для  $\tilde{x}_2$  выбраны  $\tilde{x}_{20} = 30$  мин и  $I_2 = 5$ мин, то  $(35-30)$  / 5 = 1  $\text{H}$  (25 - 30) / 5 = -1.

#### Полный факторный эксперимент

Эксперимент, в котором реализуются все возможные сочетания уровней факторов, называется полным факторным экспериментом (ПФЭ). Для двух уровней это будет ПФЭ типа  $2^k$ , а для *n* уровней – ПФЭ типа  $n^k$ . Условия эксперимента представляются в виде таблицы - матрицы планирования, где строки соответствуют различным опытам, а столбцы - значениям факторов. Пример матрицы планирования для ПФЭ  $2<sup>2</sup>$  представлен в таблице 10:

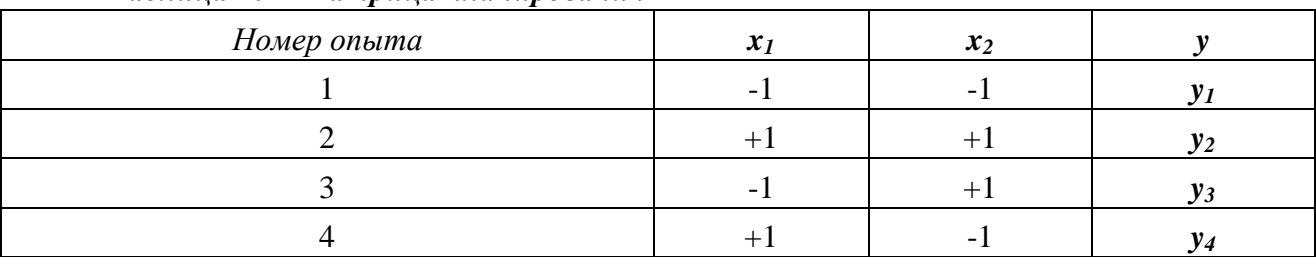

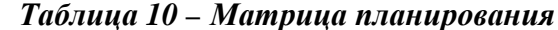

Геометрическая интерпретация ПФЭ типа  $2^k$ : план  $2^2$  задается координатами вершин квадрата, план  $2^3$  – координатами вершин куба, при  $k > 3$ - координатами вершин гиперкуба (рисунки 6, 7).

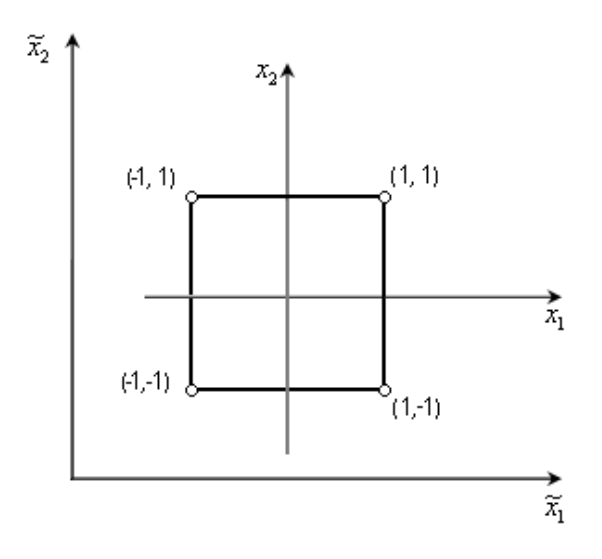

*Рисунок 6 – Геометрическая интерпретация полного факторного эксперимента 2<sup>2</sup>*

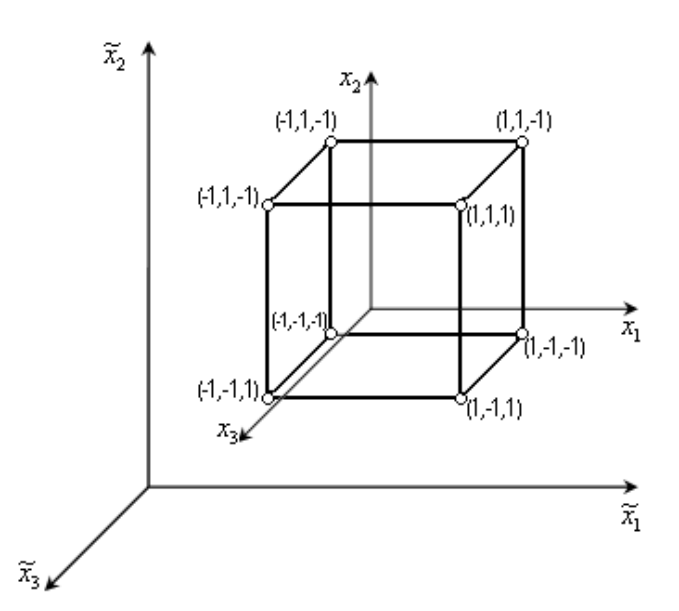

*Рисунок 7 – Геометрическая интерпретация полного факторного эксперимента 2<sup>3</sup>*

Для ПФЭ *2<sup>2</sup>* уравнение регрессии с эффектом взаимодействия факторов имеет вид:

$$
y = b_0 + b_1 x_1 + b_2 x_2 + b_{12} x_1 x_2.
$$

Для ПФЭ *23* уравнение регрессии со всеми возможными эффектами взаимодействия факторов имеет вид:

 $y = b_0 + b_1x_1 + b_2x_2 + b_3x_3 + b_{12}x_1x_2 + b_{23}x_2x_3 + b_{13}x_1x_3 + b_{123}x_1x_2x_3$ .

Схема исследования с применением полного факторного эксперимента включат следующую последовательность формализованных шагов:

- 1. Выбор факторов, уровней и интервалов их варьирования.
- 2. Проведение эксперимента.

3. Составление матрицы планирования ПФЭ, выбор вида математической модели.

4. Проведение эксперимента.

5. Проверка воспроизводимости опытов (однородности дисперсий).

6. Расчет коэффициентов математической модели (уравнения регрессии).

7. Проверка значимости коэффициентов математической модели.

8. Проверка адекватности полученной математической модели.

Рассмотрим *пример исследования технологического процесса с применением полного факторного эксперимента*.

Рассматривается случай соединения синтетической кожи СК-8 методом ультразвуковой сварки. В качестве параметра оптимизации используется прочность на сдвиг сварного шва. Полученная прочность сравнивалась с прочностью ниточного шва.

Процесс ультразвуковой сварки (УЗС) характеризуется следующими параметрами: амплитудой колебаний рабочего торца инструмента, частотой колебаний, длительностью ультразвукового (УЗ) импульса, статическим давлением инструмента на свариваемые материалы, видом опоры колебательной системы, шириной сварного шва, физико-механическими характеристиками свариваемых материалов и т. д.

Из анализа литературных источников и по результатам однофакторных экспериментов выделены для дальнейшего исследования следующие факторы:

- амплитуда колебаний – *А*;

- статическое давление – *Р*;

- длительность ультразвукового импульса (время сварки) – *t*.

Остальные факторы зафиксированы:

- частота колебаний – *f =* 21,8 *кГц*;

- ширина шва – *h =* 5 *мм*;

- опора – полуволновая активная;

- материал – синтетическая кожа СК-8, условно принимается с одинаковой структурой и толщиной.

Значения уровней и интервалов варьирования факторов приведены в таблице 11.

| Наименования и обозначение факторов              |          | Уровни варьирования |      | Интервалы варьирования |
|--------------------------------------------------|----------|---------------------|------|------------------------|
|                                                  | $\sim$ 1 |                     | $+1$ |                        |
| Амплитуда колебаний $-x_I$ , мкм                 | 65       | 70                  | 75   |                        |
| Статическое давление $-x_2$ , 10 <sup>5</sup> Па | 5.5      |                     | 8,5  |                        |
| <i>Bремя сварки – <math>x_3</math>, с.</i>       | 0,4      | 0.45                | 0,5  | $0.05\,$               |

*Таблица 11 – Значения уровней и интервалов варьирования*

Проводился эксперимент типа  $2^3$ , где число факторов  $k = 3$ , число уровней  $p = 2$ , число опытов  $N = 8$ , число повторных опытов  $n = 5$ .

Матрица планирования представлена в таблице 12.

После проведения ОПЫТОВ выполнена статистическая обработка результатов. Сначала определяли ошибки повторных (параллельных) опытов. Среднеквадратичное отклонение определяем по выражению

$$
S_u^2 = \frac{\sum_{i=1}^n (y_{iu} - \overline{y}_u)^2}{n-1},
$$

где  $\bar{y}_u$  – среднее арифметическое значение параметра оптимизации из пяти опытов (таблица 12). Данные расчеты сведены в таблицу 13.

Дисперсию воспроизводимости рассчитываем по формуле

$$
S_{\{y\}}^2 = \frac{\sum_{i=1}^n S_u^2}{n}.
$$

Из расчета получаем  $S_{\{v\}}^2 = 0.159$ .

Проверку однородности дисперсий можно выполнить по критерию Фишера:

$$
F_{\text{pacy}} = \frac{S_{\text{max}}^2}{S_{\text{max}}^2} = \frac{S_{5}^2}{S_{7}^2} = \frac{0,413}{0,083} = 5,037.
$$

При числах степеней свободы  $f_1 = f_2 = n - 1 = 5 - 1 = 4$   $F_{ma6n} = 6,4$ (приложение В).

Так как  $F_{\text{pacu}} < F_{\text{ma6n}}$  – дисперсии однородны.

|                |        |                          |                          |        |                          | Матрица планирования     |                          |             | Рабочая матрица                                   |                 |         |     |      | Результаты параллельных |                                 | Среднее, |                      |
|----------------|--------|--------------------------|--------------------------|--------|--------------------------|--------------------------|--------------------------|-------------|---------------------------------------------------|-----------------|---------|-----|------|-------------------------|---------------------------------|----------|----------------------|
|                | $x_0$  | $x_I$                    | $x_2$                    | $x_3$  | $x_1x_2$                 | $x_1x_3$                 | $x_2x_3$                 | $x_1x_2x_3$ | Амплитуда                                         | Статическое     | Время   |     |      |                         | экспериментов $y_{iu}$ , кгс/см |          | $\bar{y}_u$ , кгс/см |
| $onbin\alpha$  |        |                          |                          |        |                          |                          |                          |             | колебаний,                                        | давление, $105$ | сварки, |     |      |                         |                                 |          |                      |
| $\sqrt{2}$     |        |                          |                          |        |                          |                          |                          |             | мкм                                               | $\Pi a$<br>c.   |         |     |      |                         |                                 |          |                      |
|                | $^{+}$ | $+$                      |                          |        | $+$                      |                          | $\overline{\phantom{a}}$ |             | 7,8<br>7,7<br>75<br>8,5<br>8,5<br>7,6<br>8<br>0,4 |                 |         |     |      |                         | 7,92                            |          |                      |
| 2              | $^{+}$ | $\overline{\phantom{a}}$ | $^{+}$                   |        |                          | $^{+}$                   | $\overline{\phantom{a}}$ | $+$         | 65                                                | 8,5             | 0,4     | 1,8 | 2,5  | $\overline{2}$          | 1,8                             | 1,6      | 1,94                 |
| 3              | $+$    | $+$                      | $\overline{\phantom{0}}$ |        |                          |                          | $^{+}$                   | $+$         | 75                                                | 5,5             | 0,4     | 5,3 | 5,7  | 6,2                     | 5,8                             | 6,2      | 5,84                 |
| $\overline{4}$ | $^{+}$ | $\overline{\phantom{a}}$ |                          |        | $^{+}$                   |                          | $^{+}$                   |             | 65                                                | 5,5             | 0,4     | 4,3 | 4,2  | 5                       | 4,9                             | 4,6      | 4,6                  |
| 5              | $+$    | $+$                      | $^{+}$                   | $^{+}$ | $^{+}$                   | $+$                      | $^{+}$                   | $^{+}$      | 75                                                | 8,5             | 0,5     | 9,7 | 10,4 | 11,4                    | 10,9                            | 10,9     | 10,66                |
| 6              | $+$    | $\overline{\phantom{a}}$ | $^{+}$                   | $+$    | $\overline{\phantom{0}}$ | $\overline{\phantom{0}}$ | $+$                      |             | 65<br>8,5<br>0,5                                  |                 | 4,2     | 4,4 | 4,5  | $\overline{4}$          | 3,8                             | 4,18     |                      |
|                | $+$    | $+$                      | $\overline{\phantom{a}}$ | $+$    | <b>-</b>                 | $+$                      | $\overline{\phantom{a}}$ |             | 75<br>5,5<br>0,5                                  |                 | 3,7     | 3,4 | 4    | 3,6                     | 4,1                             | 3,76     |                      |
| 8              | $^{+}$ | $\overline{\phantom{a}}$ |                          | $+$    | $^{+}$                   |                          |                          | $^{+}$      | 65<br>5,5<br>0,5                                  |                 | 4,1     | 5,1 | 4,8  | 5,1                     | 4,5                             | 4,72     |                      |

*Таблица 12 – Матрица планирования и результаты экспериментов*

*Таблица 13 – Результаты вычисления среднеквадратичного отклонения*

| $N2$ опыта            |                      | ∽     |       |                          |       |       |       |       |
|-----------------------|----------------------|-------|-------|--------------------------|-------|-------|-------|-------|
| $\sim$ $\lambda$<br>ັ | $1 \cap T$<br>∪,⊥∠ . | 0,118 | 0,143 | 10 <sub>5</sub><br>ບ,⊥∠ປ | 0,413 | 0,082 | 0,083 | 0,182 |
| ້<br>$\overline{u}$   | 0,356                | 0,344 | 0,378 | 0.354<br>いこしつ            | 0,643 | 0,286 | 0,288 | 0,427 |

Уравнение математической модели с учетом парных взаимодействий имеет вид:

$$
y = b_0 + b_1 x_1 + b_2 x_2 + b_3 x_3 + b_{12} x_1 x_2 + b_{23} x_2 x_3 + b_{13} x_1 x_3 + b_{123} x_1 x_2 x_3.
$$

Коэффициенты регрессии при полном факторном эксперименте определяются выражениями:

$$
b_{0} = \frac{\sum_{u=1}^{n} \hat{y}_{u}}{n}; b_{k} = \frac{\sum_{u=1}^{n} x_{ku} \hat{y}_{u}}{n};
$$
  
\n
$$
b_{kj} = \frac{\sum_{u=1}^{n} x_{ku} x_{ju} \hat{y}_{u}}{n}; k \neq j;
$$
  
\n
$$
b_{kjm} = \frac{\sum_{u=1}^{n} x_{ku} x_{ju} x_{mu} \hat{y}_{u}}{n}; k \neq j \neq m.
$$

Коэффициенты регрессии, рассчитанные по вышеприведенным выражениям, равны:

$$
b_0 = 5,453
$$
;  $b_1 = 1,593$ ;  $b_2 = 0,723$ ;  $b_3 = 0,378$ ;  
 $b_1 = 1,523$ ;  $b_2 = 0,868$ ;  $b_3 = 0,313$ ;  $b_4 = 0,328$ 

$$
b_{12} = 1,523
$$
;  $b_{23} = 0,868$ ;  $b_{13} = -0,213$ ;  $b_{123} = 0,338$ .

С учетом значения дисперсии воспроизводимости  $S_{(s)}^2 = 0.159$  с доверительной вероятностью *α =* 0,95 находим границы доверительных интервалов для коэффициентов регрессии:

$$
\Delta b = \pm \frac{t \cdot S_{\{y\}}}{\sqrt{n}} = \pm \frac{2,78 \cdot 0,399}{\sqrt{8}} = \pm 0,392,
$$

где *t* – критерий Стьюдента, его значение для 5 повторных опытов и доверительной вероятности *α=*0,95 равно 2,78 (приложение Г).

Сравнивая значения коэффициентов регрессии с границами доверительных интервалов, определяем, что коэффициенты  $b_3$ ,  $b_{13}$  и  $b_{123}$ незначимы. Тогда уравнение математической модели имеет вид:

 $\hat{y} = 5,453 + 1,593x_1 + 0,723x_2 + 1,523x_1x_2 + 0,868x_2x_3$ .

Проверяем адекватность полученного уравнения.

Вычисляем теоретические значения параметра оптимизации  $\hat{y}_u$ , величину ошибки  $\Delta y_u = \bar{y}_u - \hat{y}_u$ , результаты представлены в таблице 14.

*Таблица 14 – Результаты вычисления значения параметра оптимизации и ошибки*

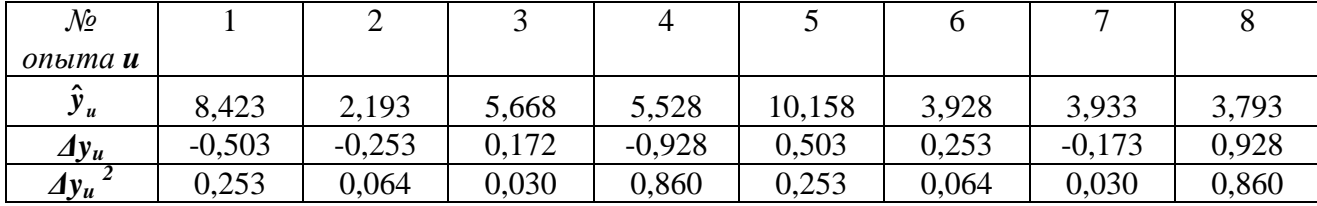

Рассчитаем дисперсию адекватности:

$$
S_{a\partial}^2 = \frac{\sum_{u=1}^n \Delta y_u^2}{f},
$$

где  $f = N - (k + 1)$  – число степеней свободы.

$$
S_{a\dot{0}}^2 = \frac{2,413}{8-(3+1)} = 0,603.
$$

Адекватность математической модели определяем по критерию Фишера:

$$
F_{\text{paruad.}} = \frac{S_{\text{ad}}^2}{S_{\{y\}}^2} = \frac{0,603}{0,159} = 3,792.
$$
  

$$
F_{\text{ma6n}} = 6,4.
$$

 $F_{\textit{pacy}}$  <  $F_{\textit{ma6z}}$ , следовательно, модель адекватна.

На рисунке 8 представлены поверхности отклика в координатах [ $x_1$ ;  $x_2$ ;  $y$ ] (при фиксированном значении фактора  $x_3$  на максимальном и минимальном уровнях).

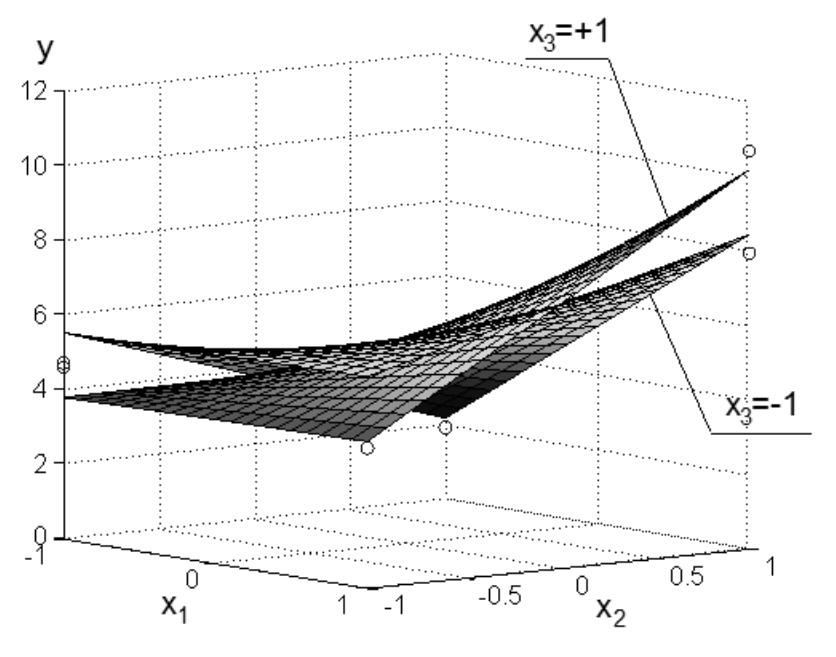

Рисунок 8 - Поверхности отклика в координатах [x1; x2; y]

### Задание 2.1

Проводился эксперимент типа  $2^3$ , где число факторов  $k = 3$ , число уровней  $p = 2$ , число опытов  $N = 8$ , число повторных опытов  $n = 5$ . Матрица планирования эксперимента представлена в таблице 15. Матрицы результатов параллельных экспериментов  $y_{iu}$  по вариантам представлены в таблице 16. Для заданных числовых значений необходимо:

- рассчитать среднеквадратическое отклонение параллельных опытов;

- рассчитать дисперсию воспроизводимости; выполнить проверку однородности дисперсий по критерию Фишера;

- записать уравнение регрессии; рассчитать коэффициенты регрессии;

- найти границы доверительных интервалов ДЛЯ коэффициентов регрессии;

- записать уравнение регрессии с учетом значимости коэффициентов;

- рассчитать дисперсию адекватности;

- определить адекватность модели по критерию Фишера;

- построить поверхности отклика в координатах [ $x_1$ ;  $x_2$ ;  $y$ ], зафиксировав при этом значения фактора  $x_3$  на уровнях +1 и -1.

|                |        |        |        | Матрица планирования |          |          |                          |             |
|----------------|--------|--------|--------|----------------------|----------|----------|--------------------------|-------------|
| $N2$ onuma $u$ | $x_0$  | $x_I$  | $x_2$  | $x_3$                | $x_1x_2$ | $x_1x_3$ | $x_2x_3$                 | $x_1x_2x_3$ |
| 1              | $^{+}$ | $+$    | $^{+}$ |                      | $^{+}$   |          |                          |             |
| $\overline{2}$ | $^{+}$ |        | $+$    |                      |          | $+$      |                          | $+$         |
| 3              | $^{+}$ | $+$    |        |                      |          |          | $+$                      | $+$         |
| $\overline{4}$ | $^{+}$ |        |        |                      | $+$      |          | $^{+}$                   |             |
| 5              | $^{+}$ | $^{+}$ | $^{+}$ | $^{+}$               | $^{+}$   |          | $^{+}$                   | $^{+}$      |
| 6              | $^{+}$ |        | $^{+}$ |                      |          |          | $^{+}$                   |             |
| $\overline{7}$ | $^{+}$ | $+$    |        | $+$                  | -        | $+$      | $\overline{\phantom{a}}$ |             |
| 8              | $^{+}$ |        |        | $^{+}$               | $^{+}$   |          |                          | $^{+}$      |

Таблица 15 – Матрица планирования эксперимента

*Таблица 16 – Матрицы результатов параллельных экспериментов yiu по вариантам*

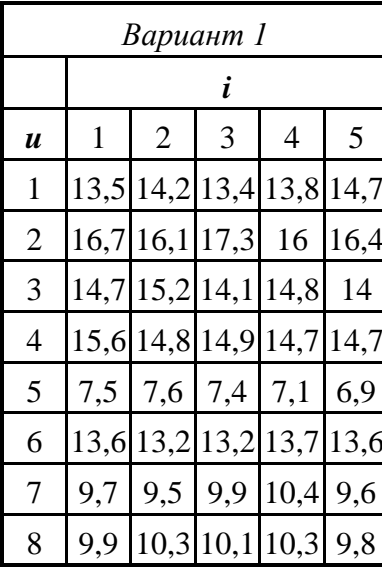

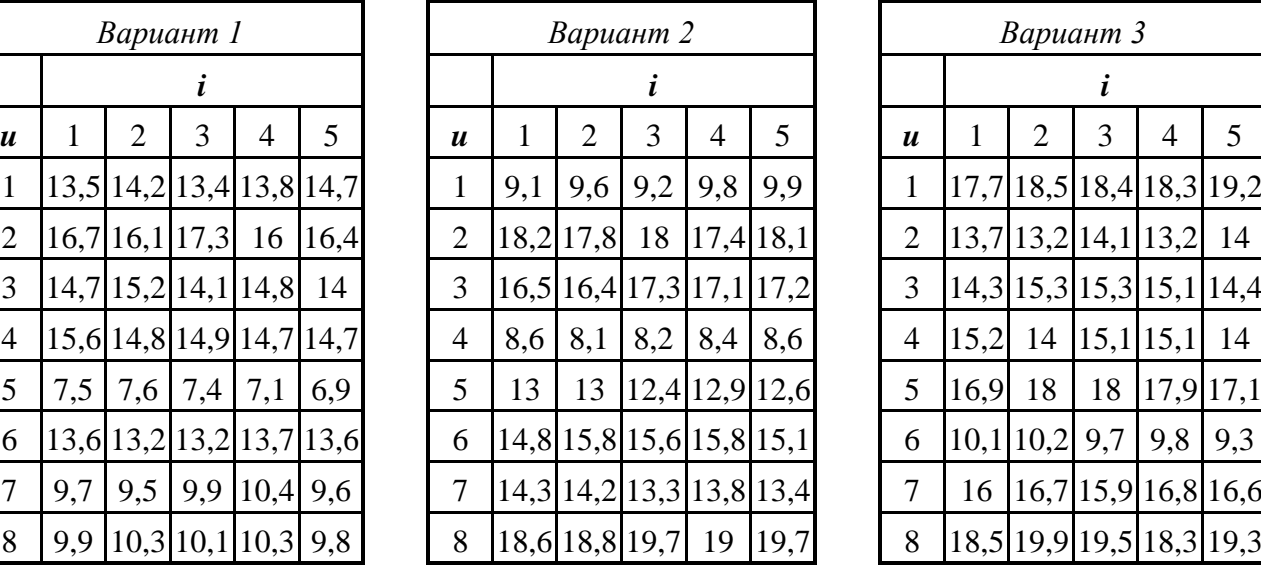

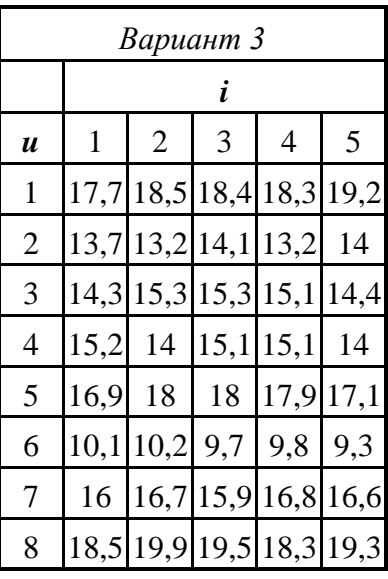

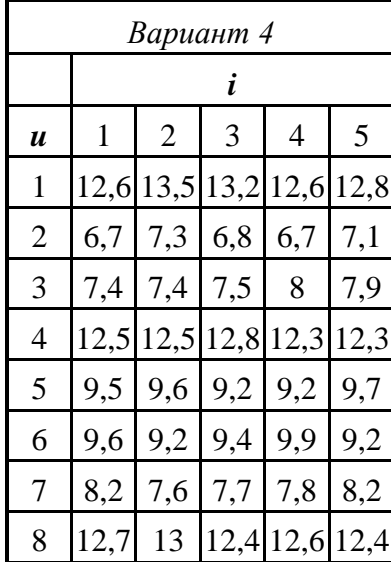

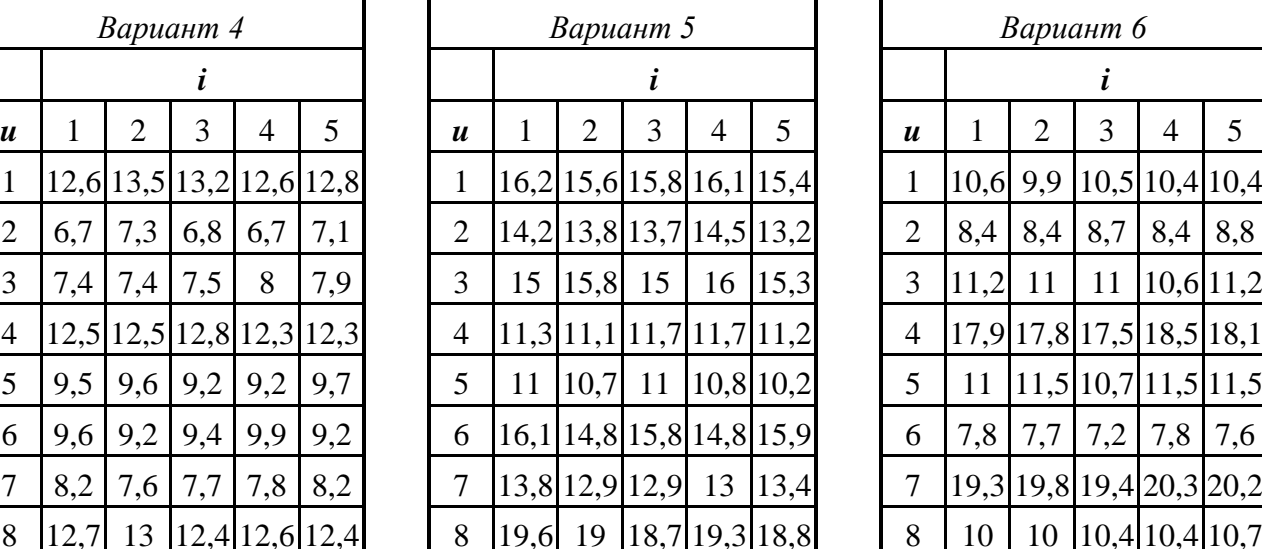

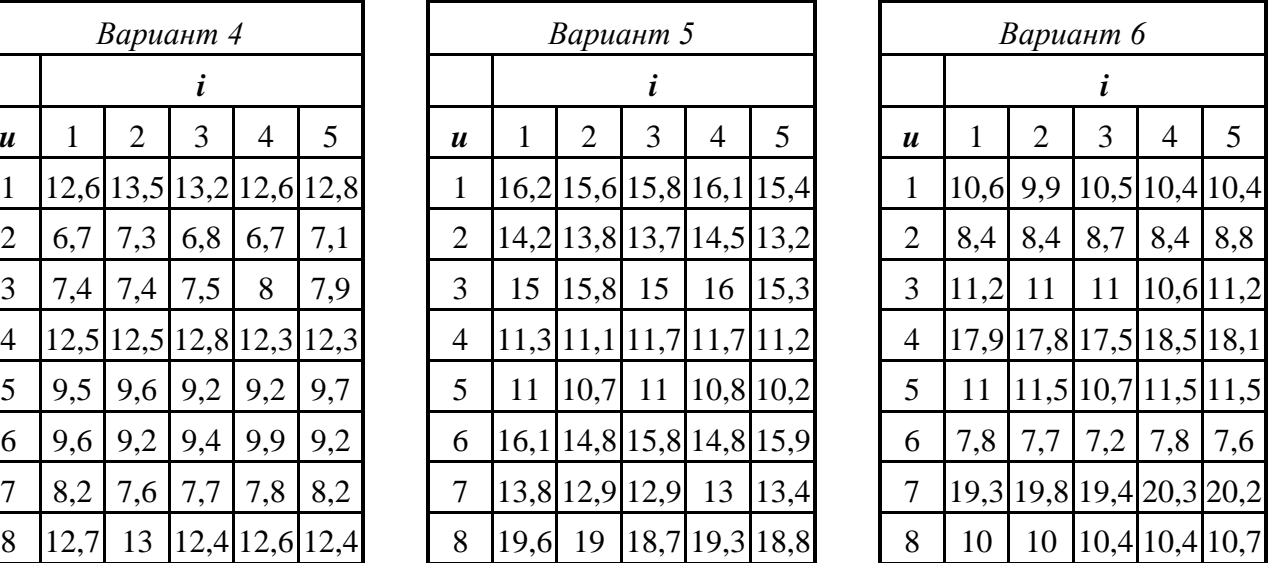

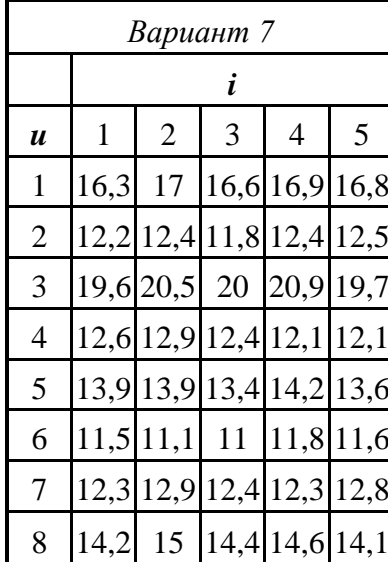

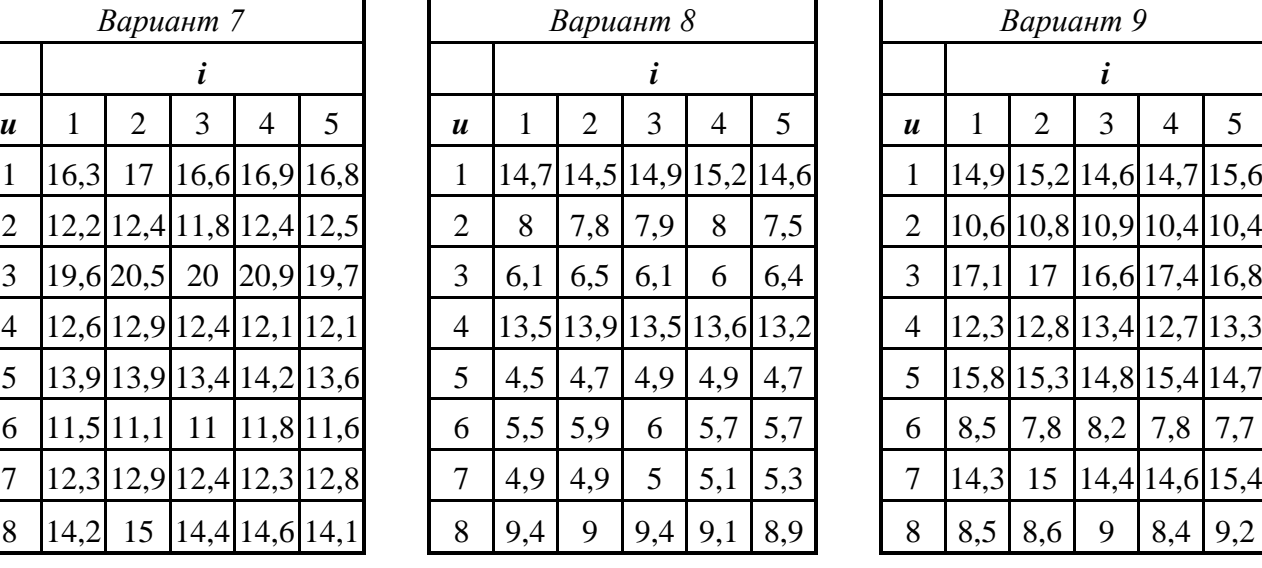

П

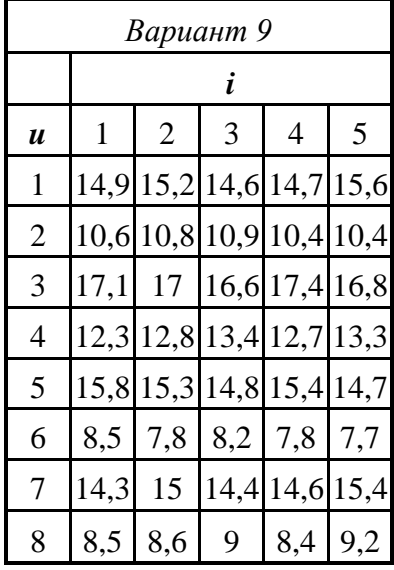

# *Продолжение таблицы 16*

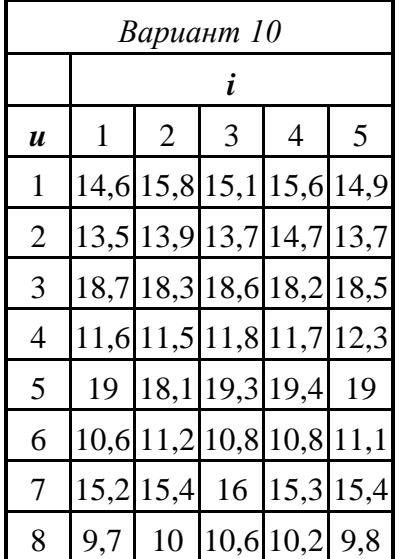

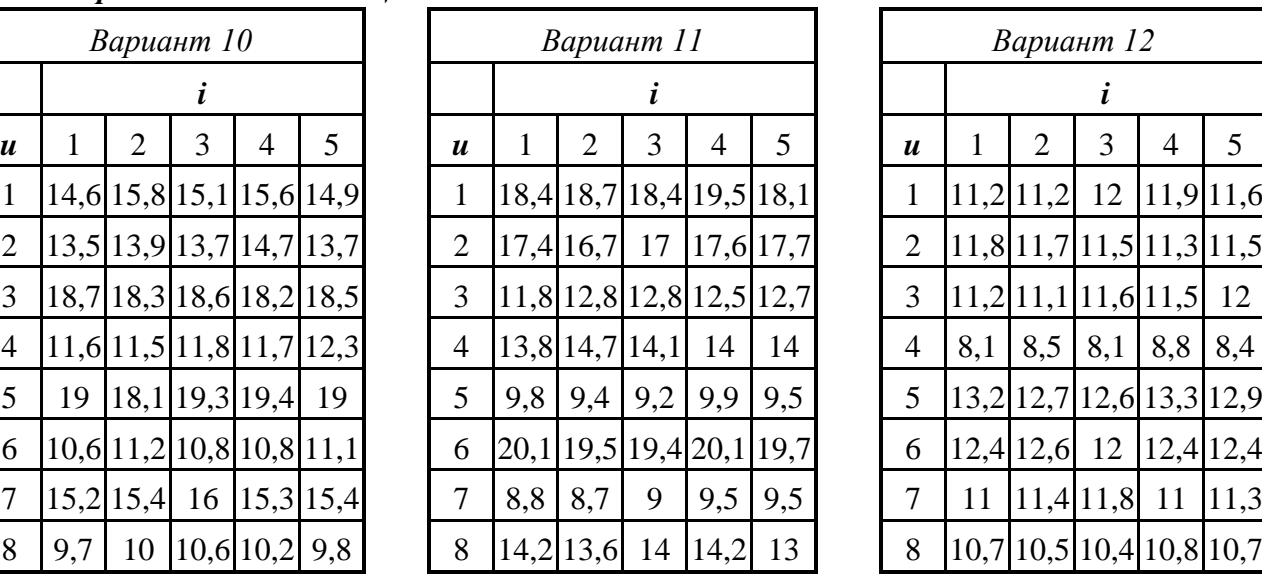

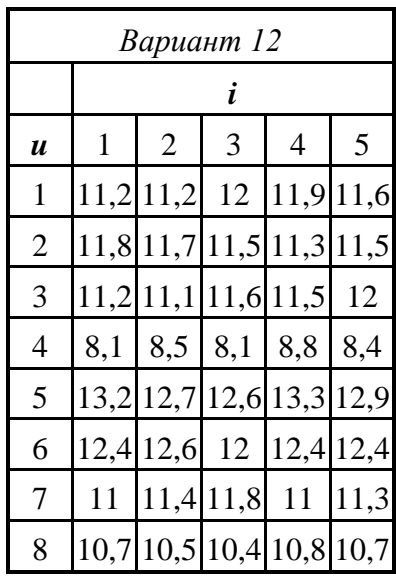

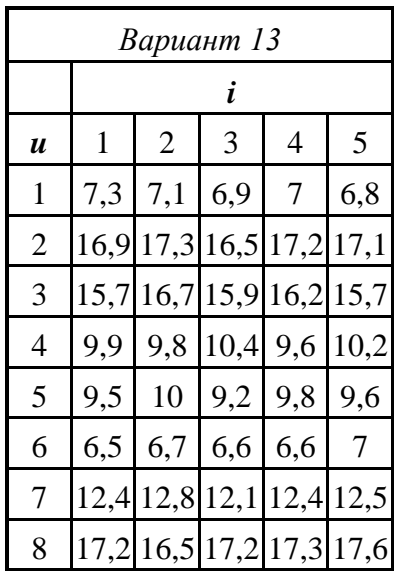

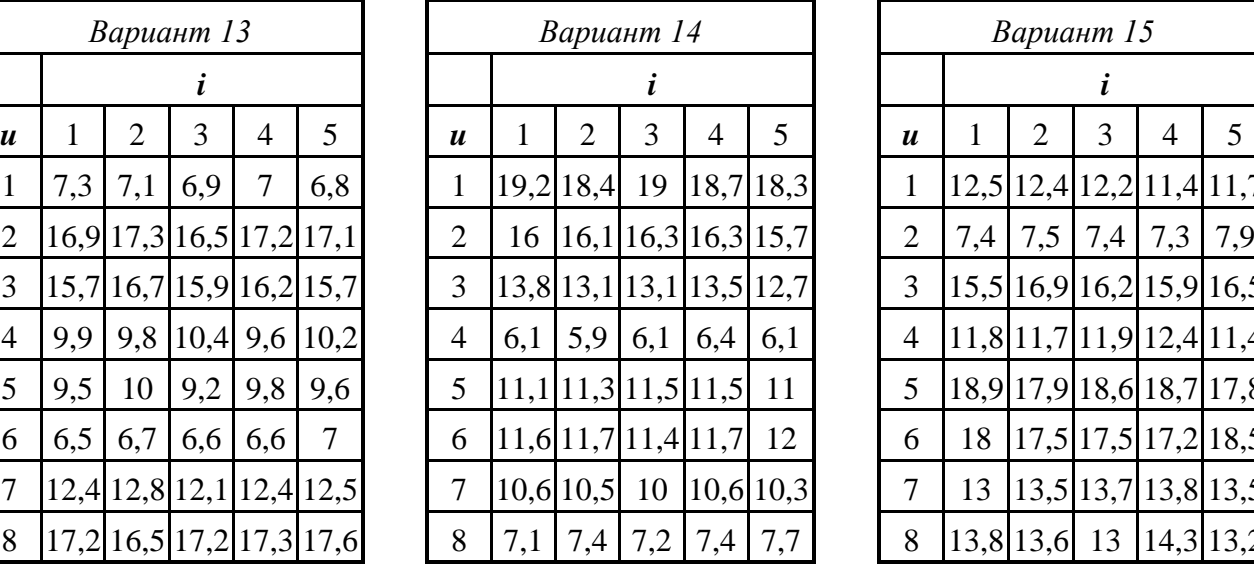

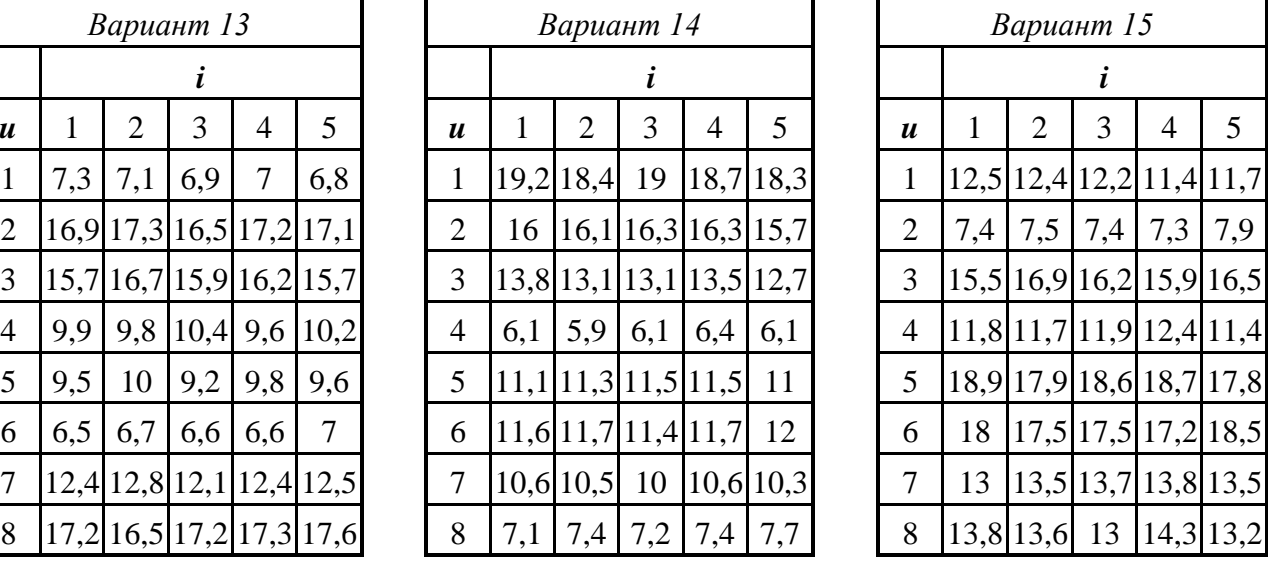

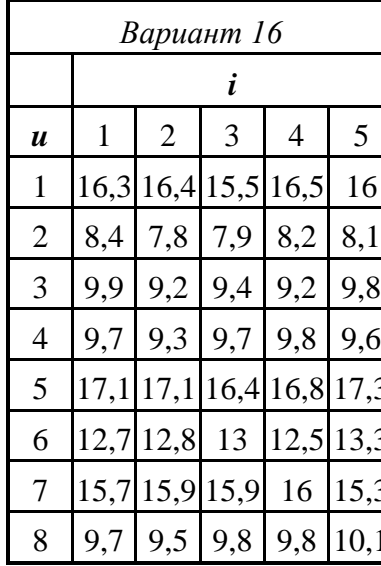

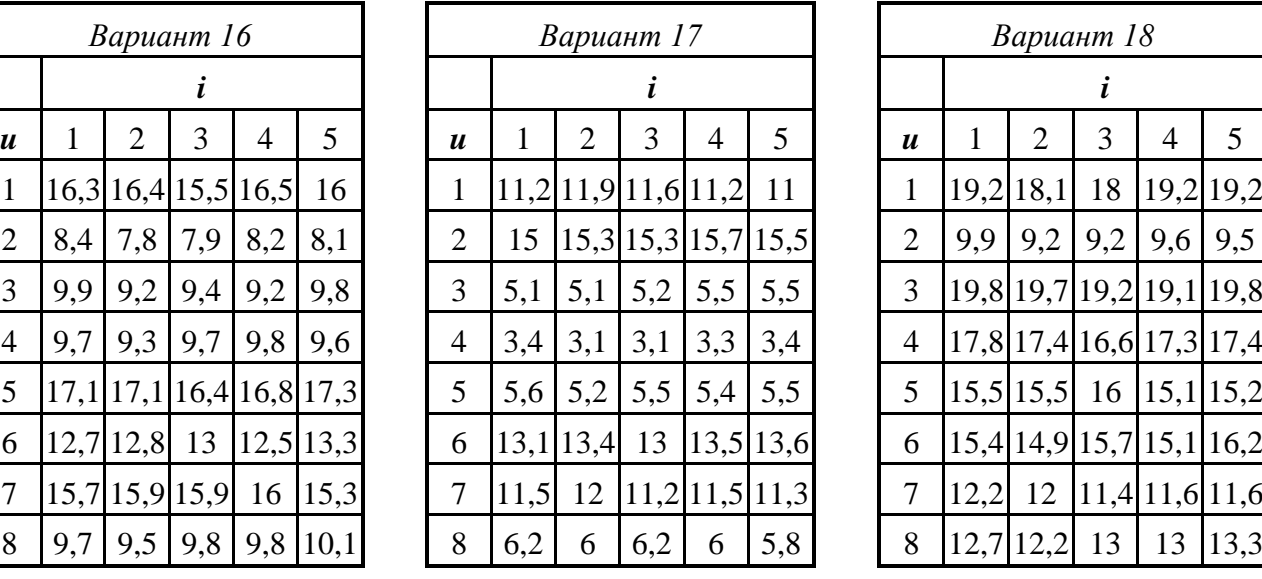

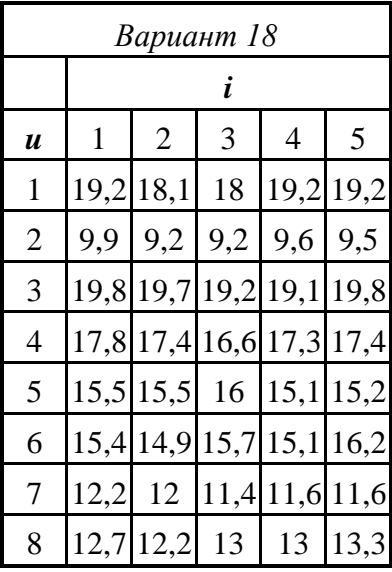

# *Продолжение таблицы 16*

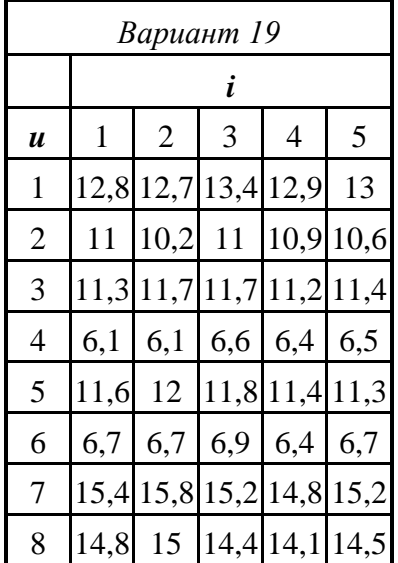

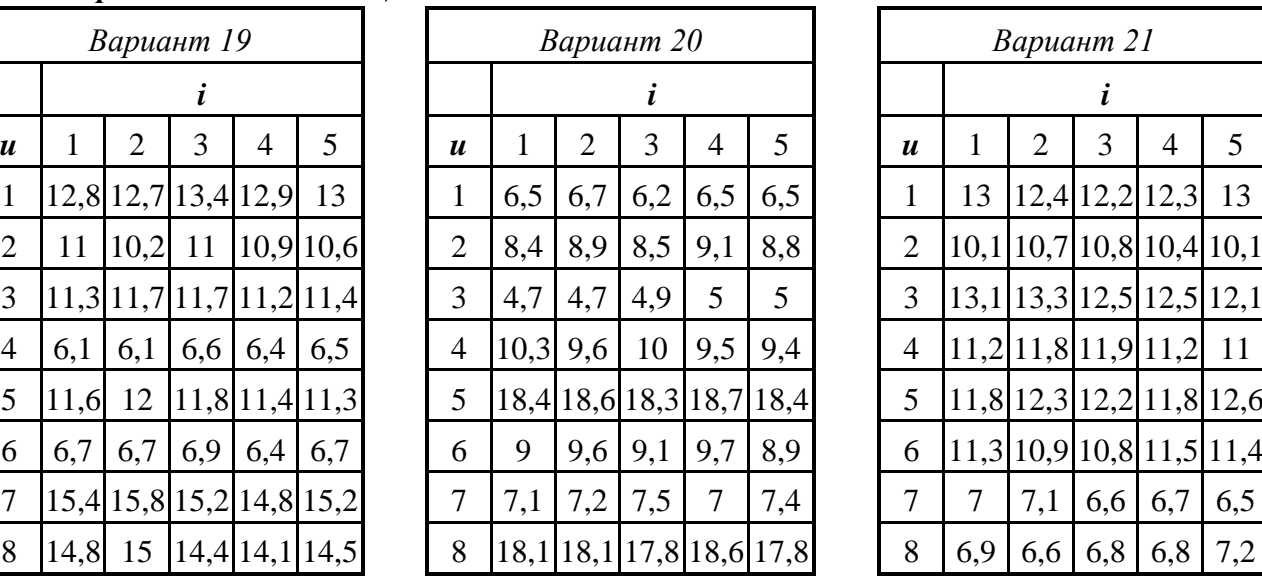

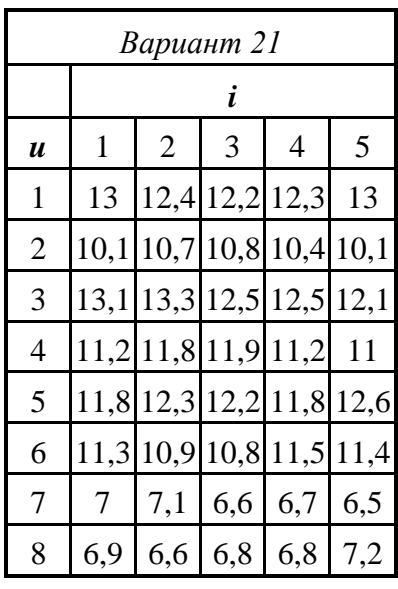

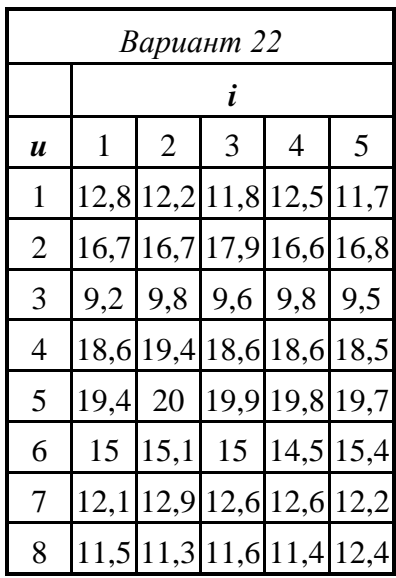

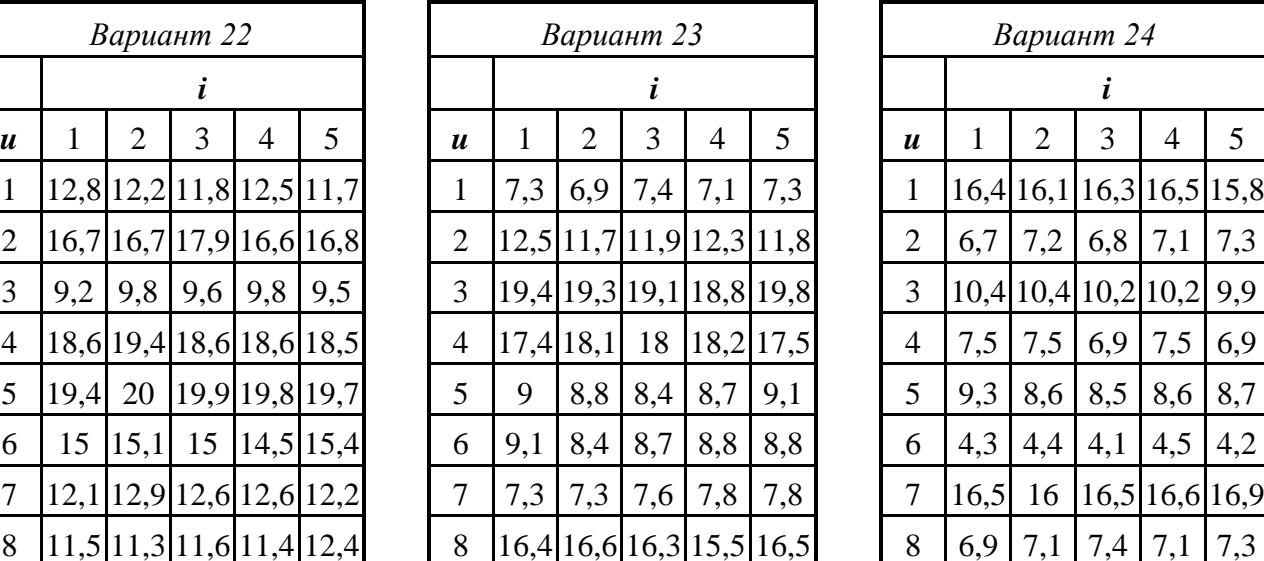

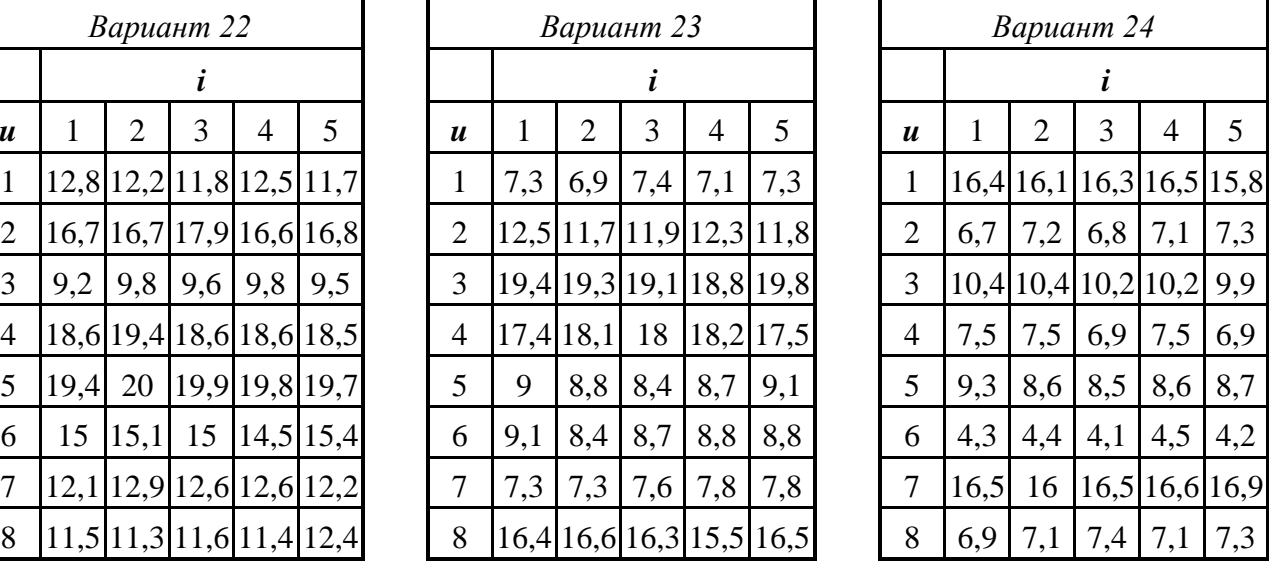

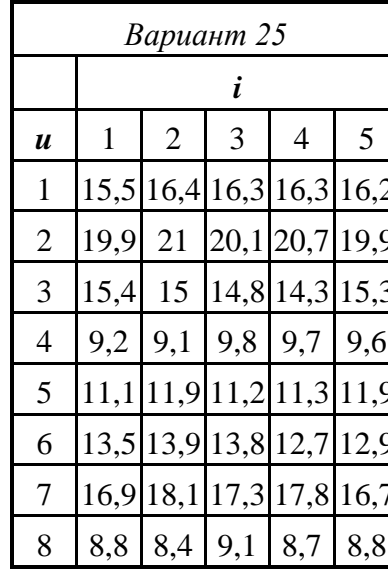

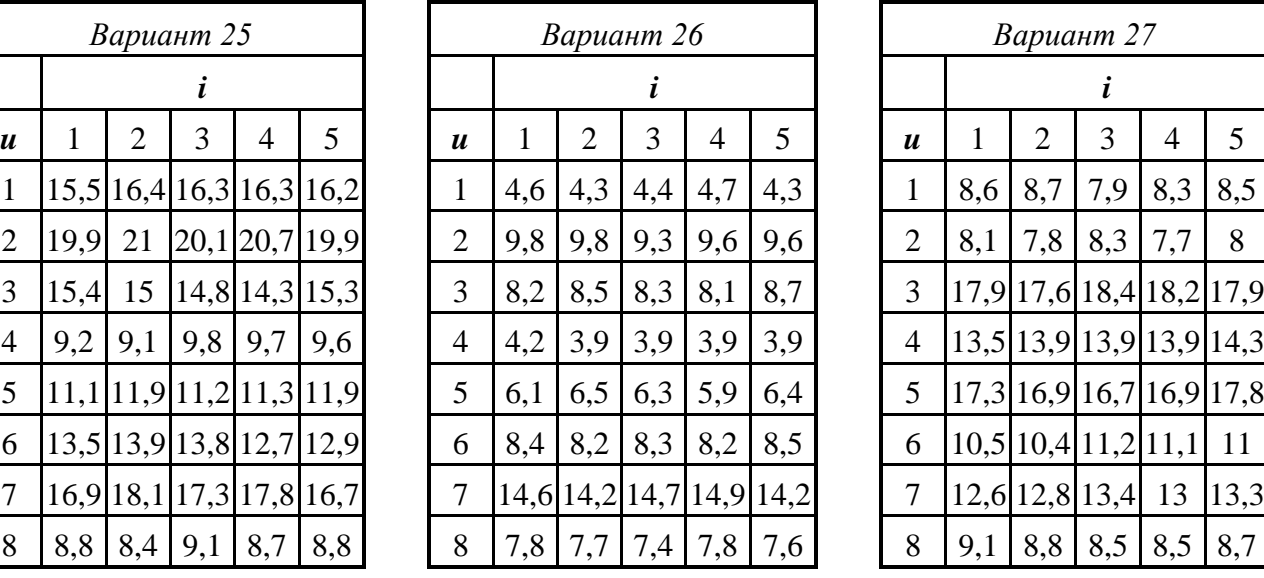

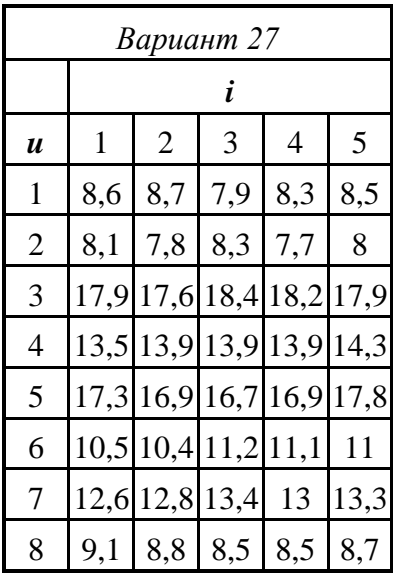

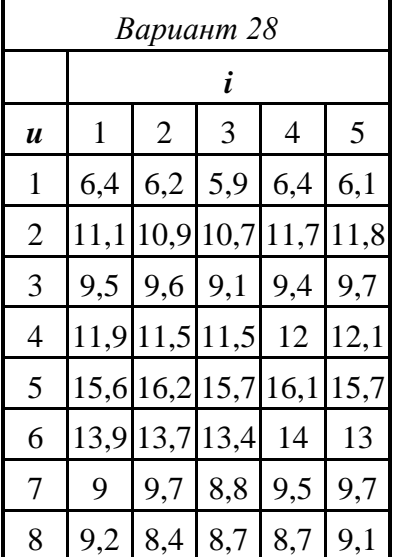

#### *Окончание таблицы 16*

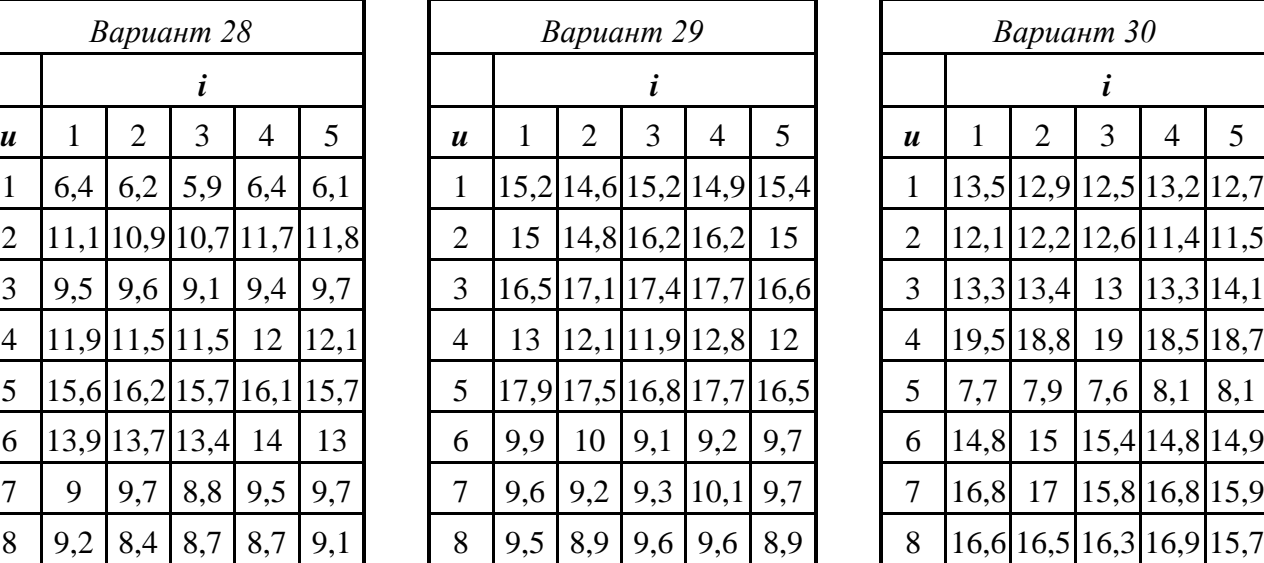

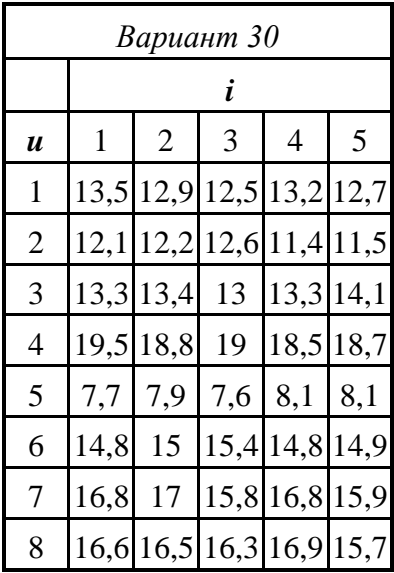

#### <span id="page-28-0"></span>**Задача 2.2**

Математические модели технических объектов позволяют осуществить анализ процессов их функционирования, получать оценки выходных параметров различных предлагаемых вариантов технических решений и сравнивать их между собой. Но конечной целью проектирования является получение наилучшего технического решения из числа возможных альтернатив, обеспечивающего высокие показатели эффективности и качества создаваемого объекта. Это достигается в процессе решения задачи синтеза, которая направлена на определение структуры и оптимальных параметров объекта.

Под оптимизацией понимается процесс поиска наилучшего варианта решения некоторой задачи в условиях множества альтернатив. Для выбора наилучшего варианта среди определенного множества необходимо сформулировать некоторое правило предпочтения. Основой такого правила может быть однозначная численная характеристика объекта, представляющая собой скалярную функцию. Эта характеристика содержательно отображает цель поиска, в связи с чем ее называют целевой функцией.

Задача параметрической оптимизации технического объекта заключается в поиске параметров, при которых целевая функция достигает экстремального значения. Параметры объекта, при которых достигается экстремум целевой функции, называются оптимальными.

Методы оптимизации можно разделить по количеству оптимизируемых параметров на методы одномерной оптимизации и методы оптимизации функции многих переменных. Также методы оптимизации можно

*29*

классифицировать в зависимости от информации, используемой при их реализации. В методах нулевого порядка (методах прямого поиска) поиск экстремума осуществляется только на основе вычисления значений целевой функции. Методы первого порядка являются градиентными методами. В градиентных методах используются значения целевой функции и ее первых частных производных по управляемым параметрам. Методы второго порядка используют информацию о свойствах целевой функции и ее первой и второй производной.

Градиентные методы решения задач вогнутого программирования являются вычислительными методами поиска экстремума. Они применимы к классу вогнутых, дифференцируемых функций  $f(x)$ , определенных на выпуклом допустимом множестве X. Здесь  $x = (x_1, ..., x_n)$  – вектор, принадлежащий *n*мерному векторному пространству,  $x \in X$ .

Все вычислительные методы устроены по единой схеме. Задается начальная точка  $x_0$ , как правило, из допустимого множества X, и выбирается направление движения из этой точки, по которому добираемся до следующей точки  $x_1$ . Для дифференцируемых функций естественно выбрать направление максимального возрастания целевой функции  $f(x)$ , то есть двигаться от точки к точке в направлении вектора-градиента:

$$
\Delta_0 = \frac{df}{dx}(x_0) = \left(\frac{\partial f}{\partial x_1}(x_0), ..., \frac{\partial f}{\partial x_n}(x_0)\right).
$$

Процедура вычисления значения следующей точки называется итерацией. В градиентных методах точка  $x<sub>l</sub>$  вычисляется по правилу:

$$
x_1 = x_0 + \gamma_0 \Delta_0,
$$

где  $\gamma_0$  – значение шага на первой итерации. Далее необходимо убедиться в том, что новая точка  $x_1$  не является точкой решения нашей задачи, то есть точкой максимума целевой функции. Для этого необходимо проверить правило «остановки» алгоритма. В задачах безусловной оптимизации, то есть если  $X =$  $R^n$  или  $-\infty < x_i < \infty$ ,  $j = 1,...,n$  в точке максимума норма вектора-градиента не должна превосходить заданной величины  $\delta$  – точности метода:

$$
\left|\Delta_{k}\right| = \sqrt{\sum_{j=1}^{n} \left(\frac{\partial f}{\partial x_{j}}(x_{k})\right)^{2}} \leq \delta.
$$

Градиентные методы безусловной оптимизации в задачах вогнутого программирования отличаются друг от друга способом движения к максимуму и способом выбора шага.

Градиентные методы в задачах безусловной оптимизации по способу движения к максимуму можно разделить на две группы. В первой группе на  $(k+1)$ -й итерации последовательно, одна за другой, вычисляются координаты

вектора  $(k+1)$ -й точки (методы покоординатного спуска). Во второй группе все координаты вычисляются сразу. В любом из этих методов можно применять различные способы выбора шага  $\gamma_k$ . Наиболее распространенные методы выбора шага следующие:

- постоянный шаг - задается (угадывается) до решения задачи в том случае, когда скорость решения (количество итераций) не существенно;

- переменный шаг - метод «дробления шага» - используется в том случае, когда заданный в начале алгоритма шаг «проскакивает» максимум, и норма вектора-градиента начинает расти;

- метод наискорейшего спуска - на каждой итерации вычисляется значение шага, максимизирующее целевую функцию на текущей итерации.

1. Метод покоординатного спуска

На каждом шаге метод «приближается» к решению последовательно по каждой из координат. Переход от точки  $x_k$  к точке  $x_{k+1}$  назовем «внешней» итерацией. Внутри каждой «внешней» итерации находятся *п* «внутренних» для последовательного вычисления координат точки  $x_{k+1}$ .

$$
x_{k} = (x_{1k}, x_{2k}, ..., x_{nk}),
$$
  
\n
$$
\Delta_{k} = \left(\frac{\partial f}{\partial x_{1}}(x_{k}), ..., \frac{\partial f}{\partial x_{n}}(x_{k})\right).
$$
  
\n
$$
x_{1k+1} = x_{1k} + \gamma_{k} \frac{\partial f}{\partial x_{1}}(x_{k}),
$$
  
\n
$$
x_{2k+1} = x_{2k} + \gamma_{k} \frac{\partial f}{\partial x_{2}}(x_{1k+1}, x_{2k}, ..., x_{nk}),
$$
  
\n
$$
x_{3k+1} = x_{3k} + \gamma_{k} \frac{\partial f}{\partial x_{3}}(x_{1k+1}, x_{2k+1}, x_{3k}, ..., x_{nk}),
$$
  
\n
$$
\dots
$$
  
\n
$$
x_{nk+1} = x_{nk} + \gamma_{k} \frac{\partial f}{\partial x_{n}}(x_{1k+1}, ..., x_{n-1k+1}, x_{nk}).
$$
  
\n
$$
x_{k+1} = (x_{1k+1}, x_{2k+1}, ..., x_{nk+1}),
$$
  
\n
$$
\Delta_{k+1} = \left(\frac{\partial f}{\partial x_{1}}(x_{k+1}), ..., \frac{\partial f}{\partial x_{n}}(x_{k+1})\right).
$$

После каждой итерации выполняется проверка условия «остановки» алгоритма.

2. Метод одновременного вычисления координат следующей точки.

А. Градиентный метод с постоянным шагом.

На каждой итерации метод «приближается» к решению, вычисляя новое значение каждой координаты в соответствии с формулой  $x_1 = x_0 + y_0 \Delta_0$ .

Б. Градиентный метод с дроблением шага.

На каждой итерации проверяется, уменьшился ли модуль вектора-

градиента. Если модуль вектора-градиента не уменьшился, величина у делится на *m*, где *m* – коэффициент дробления шага, и итерация повторяется заново.

В. Градиентный метод наискорейшего спуска.

На каждой итерации вычисляется значение шага у, максимизирующее значение целевой функции:

$$
f_{k+1} = f(x_{1k+1},...,x_{nk+1}) = f\left(x_{1k} + \gamma_k \frac{\partial f}{\partial x_1}(x_k),...,x_{nk} + \gamma_k \frac{\partial f}{\partial x_n}(x_k)\right) = \varphi(\gamma_k),
$$
  

$$
\varphi(\gamma_k) \to \frac{d\varphi}{d\gamma_k} = 0 \Rightarrow \gamma_k.
$$

Новые координаты вычисляются с использованием значения  $\gamma_k$ :

$$
x_{k+1} = x_k + \gamma_k \frac{df}{dx}(x_k).
$$

**Пример.** При заданных целевой функции  $y = 3.7 + 2.5x_1 + 6x_2 - 7x_1x_2$ 7,5 $x_1^2$  – 7,7 $x_2^2$ , координатах начальной точки М:  $x_{10} = 9$ ,  $x_{20} = 8$ , значении шага  $\gamma$ = 0,01, значении точности метода  $\delta$  = 0,01 методами покоординатного спуска, градиентным с постоянным шагом, градиентным с дроблением шага и методом наискорейшего спуска получены координаты точки максимума целевой функции. Графическая иллюстрация решения для каждого из методов, а также полученные результаты вычислений координат точки максимума и число итераций представлены на рисунках 9 - 12.

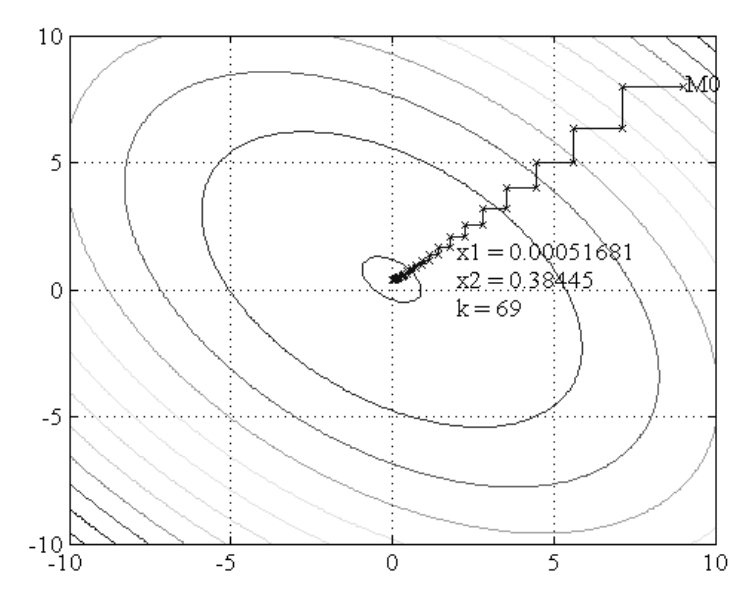

Рисунок 9 – Графическая иллюстрация решения методом покоординатного спуска

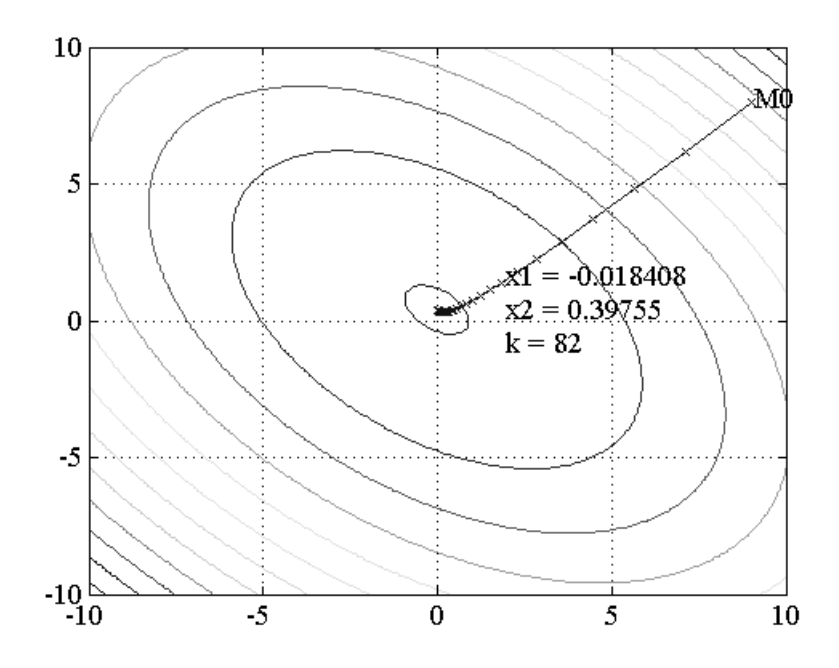

*Рисунок 10 – Графическая иллюстрация решения градиентным методом с постоянным шагом*

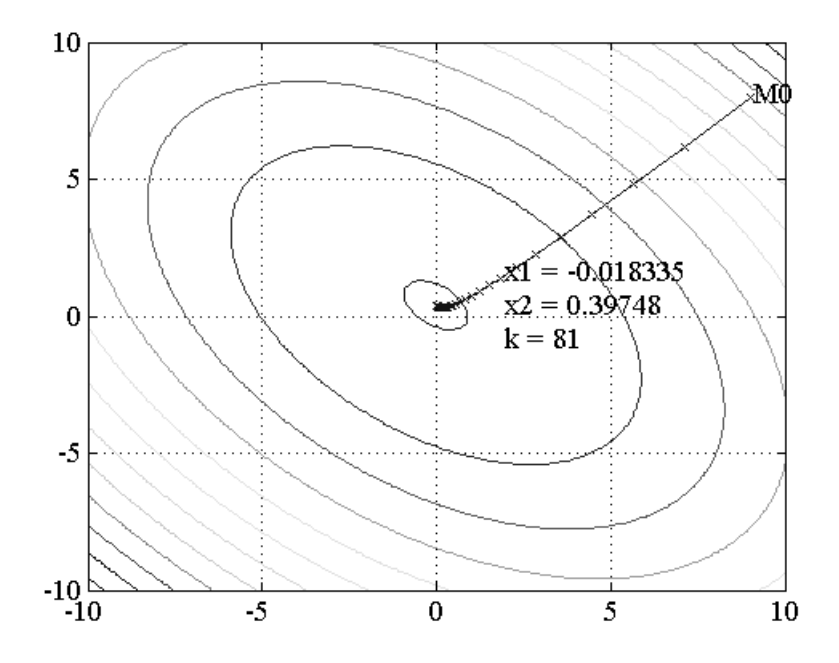

*Рисунок 11 – Графическая иллюстрация решения градиентным методом с переменным шагом*

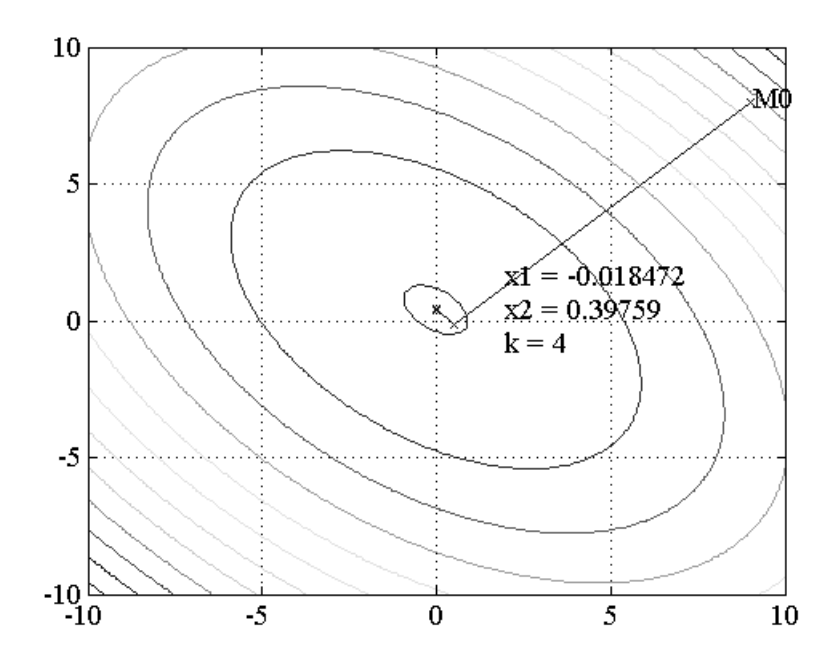

Рисунок 12 - Графическая иллюстрация решения методом наискорейшего спуска

#### Задание 2.2

Задана целевая функция вида  $y = b_0 + b_1x_1 + b_2x_2 + b_1x_1x_2 + b_1x_1^2 + b_2x_2^2$ , значения коэффициентов которой приведены в таблице 17. Найти координаты точки максимума целевой функции методами покоординатного спуска, градиентным с постоянным шагом, градиентным с дроблением шага и методом наискорейшего спуска. Для каждого метода вывести число итераций  $k$ , за которое из одной и той же начальной точки алгоритм приходит в точку  $x_k$ , норма вектора градиента в которой становится меньше заданного значения точности метода  $\delta = 0.01$ . Привести графическую иллюстрацию решения по каждому из методов. Сравнить методы по величине числа итераций  $k$ .

| Вариант        |        | 2      |        | 4      | 5      | 6      | 7      | 8      | 9      | 10     | 11     | 12     | 13     | 14     | 15     |
|----------------|--------|--------|--------|--------|--------|--------|--------|--------|--------|--------|--------|--------|--------|--------|--------|
| $\bm{b_0}$     | 9,7    | 0,8    | 0,6    | 0,5    | 4,2    | 0,3    | 4,6    | 1,9    | 3,8    | 8,2    | 9,1    | 4,3    | 6      | 0,7    | 7,2    |
| b <sub>I</sub> | 6,5    | 1,3    | 4      | 7,4    | 9,8    | 5,6    | 9,8    | 4,3    | 5,8    | 9,8    | 8,8    | 3,1    | 4,7    | 3,2    | 9,7    |
| $b_{11}$       | $-5,5$ | $-6,1$ | $-5,8$ | $-5,8$ | $-3$   | $-3,3$ | $-1,4$ | $-8,8$ | $-7,1$ | $-6,6$ | $-7,4$ | $-8,2$ | $-3$   | $-3,5$ | $-6,7$ |
| $b_{12}$       | $-0,5$ | $-0,6$ | $-1,1$ | 1,7    | $-0,3$ | $-1,2$ | $-1,1$ | $-1,9$ | $-1,7$ | $-2,5$ | $-2,9$ | $-2,5$ | $-2,8$ |        | 0,1    |
| b <sub>2</sub> | 8      |        | 5,3    | 2,7    | 3      | 8,8    | 1,6    | 4,8    | 2,5    | 7,3    | 8,2    | 1,6    |        | 5,3    | 5,3    |
| $b_{22}$       | $-5,7$ | $-1,7$ | $-3,4$ | $-4,5$ | $-3,3$ | $-8,1$ | $-3,6$ | $-4,1$ | $-3,8$ | $-4,2$ | $-4,1$ | $-5,8$ | $-3,6$ | $-5,9$ | $-8,9$ |

Таблица 17 - Значения коэффициентов целевой функции

| Вариант        | 16     | 17     | 18     | 19     | 20     | 21               | 22     | 23     | 24     | 25     | 26     | 27     | 28     | 29     | 30             |
|----------------|--------|--------|--------|--------|--------|------------------|--------|--------|--------|--------|--------|--------|--------|--------|----------------|
| $b_{\theta}$   | 7,8    | 4,4    | 6,4    | 7      | 3,4    | 9,2              | 3,2    | 4,7    | 2,4    | 0,9    | 2,4    | 7,7    | 2,6    | 3,2    | 5,4            |
| b <sub>I</sub> | 4,2    | 5,3    | 9,6    | 0,7    | 7,8    | $\boldsymbol{0}$ | 7,8    | 1,5    | 9,2    | 5,8    | 1,2    | 3,5    | 6,1    | 1,2    | 6,5            |
| $b_{11}$       | $-7,3$ | $-1,2$ | $-3,2$ | $-7,8$ | $-9,9$ | $-5,8$           | $-9,6$ | $-3,9$ | $-2,3$ | $-4,5$ | $-5,5$ | $-5,8$ | $-4,6$ | $-3,5$ | $-2,8$         |
| $b_{12}$       | $-1,6$ | 1,7    | 0,4    | 1,2    | $-1,1$ | 0,9              | 0,6    | 0,7    | $-1,6$ | 0,2    | 0,3    | 1,2    | $-1,7$ | 0,2    | $\overline{2}$ |
| b <sub>2</sub> | 0,9    | 4,6    | 2,4    | 2,5    | 6,8    | 4,6              | 4,7    | 3,4    | 2,7    | 6,8    | 6,1    | 6,6    | 5,8    | 9,4    | 5,4            |
| $b_{22}$       | $-8,5$ | $-4,8$ | $-7,1$ | $-3,3$ | $-4$   | $-5,4$           | $-8,2$ | $-8,1$ | $-8,1$ | $-5,7$ | $-5,4$ | $-1,6$ | $-1,3$ | $-5,2$ | $-4,8$         |

*Окончание таблицы 17*

# *Приложение А*

<span id="page-35-0"></span>Нормальное распределение. Значение функции Лапласа  $\Phi(x) = \frac{2}{\sqrt{2\pi}} \int_0^x e^{-\frac{u}{2}} du$ . **0 2**  $\Phi(x) = \frac{2}{\sqrt{2\pi}} \int_0^x e^{-\frac{u^2}{2}} du$ π

| Целые и десятичные               |                |      |                |                                                                        |                      |      |      |                |      |      |
|----------------------------------|----------------|------|----------------|------------------------------------------------------------------------|----------------------|------|------|----------------|------|------|
| $\partial$ оли $\boldsymbol{Ui}$ |                |      |                |                                                                        | Сотые доли <b>Ui</b> |      |      |                |      |      |
|                                  | $\overline{0}$ | 1    | $\overline{2}$ | 3                                                                      | $\overline{4}$       | 5    | 6    | $\overline{7}$ | 8    | 9    |
| 0,0                              | 0,0000         |      |                | 0,0080 0,0160 0,0239 0,0319 0,3999 0,0478 0,0558 0,0638 0,0717         |                      |      |      |                |      |      |
| 0,1                              | 0797           | 0876 | 0955           | 1034                                                                   | 1113                 | 1192 | 1271 | 1350           | 1428 | 1507 |
| 0,2                              | 1585           | 1663 | 1741           | 1819                                                                   | 1897                 | 1974 | 2051 | 2128           | 2205 | 2282 |
| 0,3                              | 2358           | 2434 | 2510           | 2586                                                                   | 2661                 | 2737 | 2812 | 2886           | 2960 | 3035 |
| 0,4                              | 3108           | 3182 | 3255           | 3328                                                                   | 3401                 | 3473 | 3545 | 3616           | 3688 | 3759 |
| 0,5                              | 3829           | 3899 | 3969           | 4039                                                                   | 4108                 | 4177 | 4245 | 4313           | 4381 | 4448 |
| 0,6                              | 4515           | 4581 | 4647           | 4713                                                                   | 4778                 | 4843 | 4907 | 4971           | 5035 | 5098 |
| 0,7                              | 5161           | 5223 | 5285           | 5346                                                                   | 5407                 | 5467 | 5527 | 5587           | 5646 | 5705 |
| 0,8                              | 5763           | 5821 | 5878           | 5935                                                                   | 5991                 | 6047 | 6102 | 6157           | 6211 | 6265 |
| 0,9                              | 6319           | 6372 | 6424           | 6476                                                                   | 6528                 | 6579 | 6629 | 6679           | 6729 | 6778 |
| 1,0                              | 0,6827         |      |                | 0,6875  0,6923  0,6970  0,7017  0,7063  0,7109  0,7154  0,7199  0,7243 |                      |      |      |                |      |      |
| 1,1                              | 7287           | 7330 | 7373           | 7415                                                                   | 7457                 | 7499 | 7540 | 7580           | 7620 | 7660 |
| 1,2                              | 7699           | 7737 | 7775           | 7813                                                                   | 7850                 | 7887 | 7923 | 7959           | 7994 | 8029 |
| 1,3                              | 8064           | 8098 | 8132           | 8165                                                                   | 8198                 | 8230 | 8262 | 8293           | 8324 | 8355 |
| 1,4                              | 8385           | 8415 | 8444           | 8473                                                                   | 8501                 | 8529 | 8557 | 8584           | 8611 | 8638 |
| 1,5                              | 8664           | 8690 | 8715           | 8740                                                                   | 8764                 | 8789 | 8812 | 8836           | 8859 | 8882 |
| 1,6                              | 8904           | 8926 | 8948           | 8969                                                                   | 8990                 | 9011 | 9031 | 9051           | 9070 | 9090 |
| 1,7                              | 9109           | 9127 | 9146           | 9164                                                                   | 9181                 | 9199 | 9216 | 9233           | 9249 | 9265 |
| 1,8                              | 9281           | 9297 | 9312           | 9327                                                                   | 9342                 | 9357 | 9371 | 9385           | 9399 | 9412 |
| 1,9                              | 9426           | 9439 | 9451           | 9464                                                                   | 9476                 | 9488 | 9500 | 9512           | 9523 | 9534 |
| 2,0                              | 0,9545         |      |                | 0,9556 0,9566 0,9576 0,9586 0,9596 0,9606 0,9616 0,9625 0,9634         |                      |      |      |                |      |      |
| 2,1                              | 9643           | 9651 | 9660           | 9668                                                                   | 9676                 | 9684 | 9692 | 9700           | 9707 | 9715 |
| 2,2                              | 9722           | 9729 | 9736           | 9743                                                                   | 9749                 | 9756 | 9762 | 9768           | 9774 | 9780 |
| 2,3                              | 9786           | 9791 | 9797           | 9802                                                                   | 9807                 | 9812 | 9817 | 9822           | 9827 | 9832 |
| 2,4                              | 9836           | 9841 | 9845           | 9849                                                                   | 9853                 | 9857 | 9861 | 9865           | 9869 | 9872 |
| 2,5                              | 9876           | 9879 | 9883           | 9886                                                                   | 9889                 | 9892 | 9895 | 9898           | 9901 | 9904 |
| 2,6                              | 9907           | 9910 | 9912           | 9915                                                                   | 9917                 | 9920 | 9922 | 9924           | 9926 | 9928 |
| 2,7                              | 9931           | 9933 | 9935           | 9937                                                                   | 9939                 | 9940 | 9942 | 9944           | 9946 | 9947 |
| 2,8                              | 9949           | 9951 | 9952           | 9953                                                                   | 9955                 | 9956 | 9958 | 9959           | 9960 | 9961 |
| 2,9                              | 9963           | 9964 | 9965           | 9966                                                                   | 9967                 | 9968 | 9969 | 9970           | 9971 | 9972 |
| 3,0                              | 0,9973         |      |                | 0,9974 0,9975 0,9976 0,9976 0,9977 0,9979 0,9979 0,9979 0,9980         |                      |      |      |                |      |      |
| 3,1                              | 9981           | 9981 | 9984           | 9983                                                                   | 9983                 | 9984 | 9984 | 9985           | 9985 | 9986 |
| 3,2                              | 9986           | 9987 | 9987           | 9988                                                                   | 9988                 | 9989 | 9989 | 9989           | 9990 | 9990 |
| 3,3                              | 9990           | 9991 | 9991           | 9991                                                                   | 9992                 | 9992 | 9992 | 9992           | 9993 | 9993 |
| 3,4                              | 9993           | 9994 | 9994           | 9994                                                                   | 9994                 | 9994 | 9995 | 9995           | 9995 | 9995 |
| 3,5                              | 9995           | 9996 | 9996           | 9996                                                                   | 9996                 | 9996 | 9996 | 9996           | 9997 | 9997 |
| 3,6                              | 9997           | 9997 | 9997           | 9997                                                                   | 9997                 | 9997 | 9998 | 9998           | 9998 | 9998 |
| 3,7                              | 9998           | 9998 | 9998           | 9998                                                                   | 9998                 | 9998 | 9998 | 9998           | 9998 | 9998 |
| 3,8                              | 9999           | 9999 | 9999           | 9999                                                                   | 9999                 | 9999 | 9999 | 9999           | 9999 | 9999 |
| 3,9                              | 9999           | 9999 | 9999           | 9999                                                                   | 9999                 | 9999 | 9999 | 9999           | 9999 | 9999 |
| 4,0                              | 0,999936       | 9999 | 9999           | 9999                                                                   | 9999                 | 9999 | 9999 | 9999           | 9999 | 9999 |
| 4,5                              | 0,999994       |      |                |                                                                        |                      |      |      |                |      |      |
| 5,0                              | 0,99999994     |      |                |                                                                        |                      |      |      |                |      |      |

# *Приложение Б*

<span id="page-36-0"></span> $\chi^2$ -распределение. Значения квантилей  $\chi^2_{~a,v}$ , в зависимости от числа степеней свободы  $v$ и уровня значимости *а*

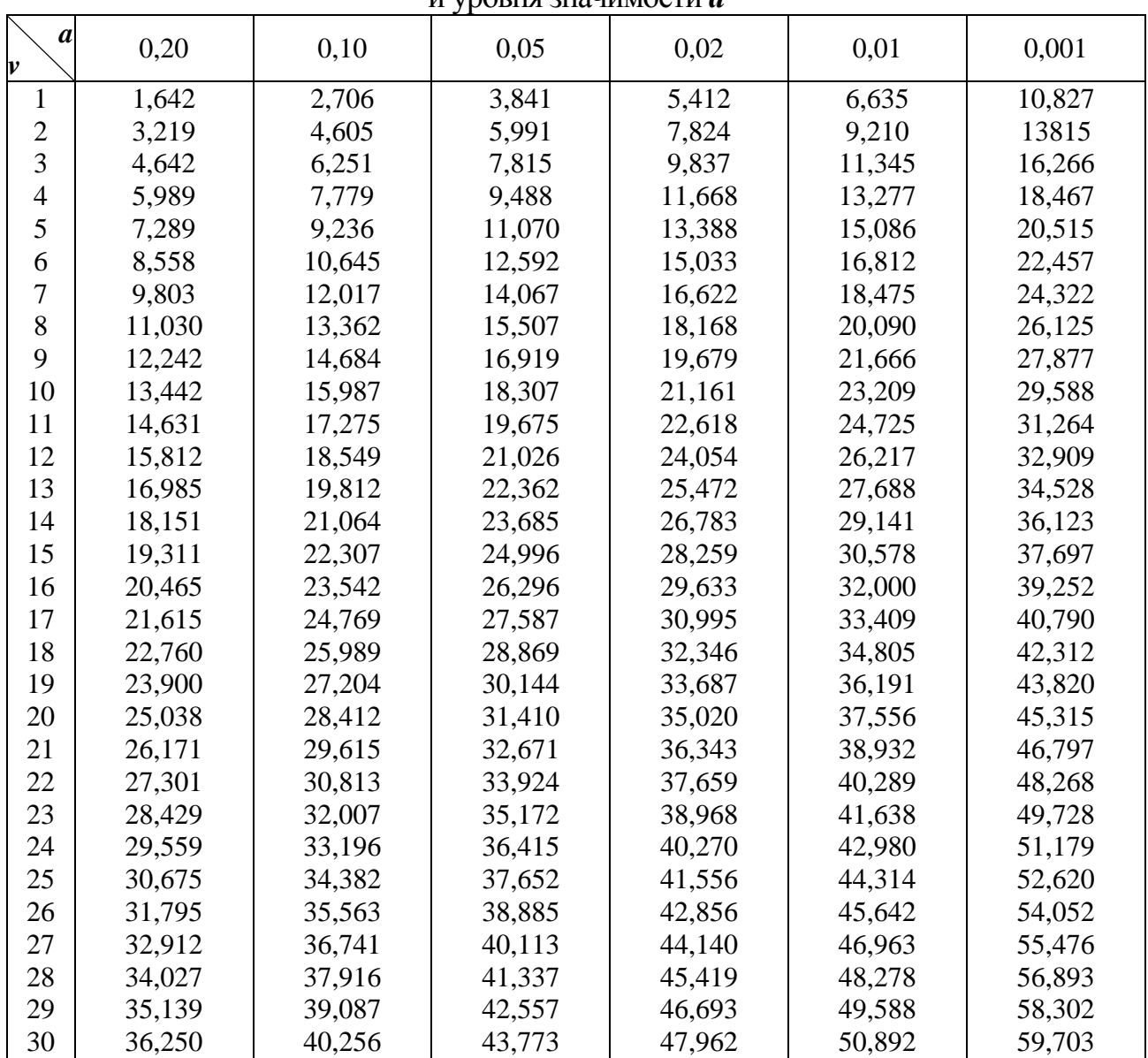

# *Приложение В*

<span id="page-37-0"></span>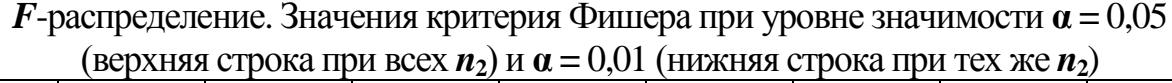

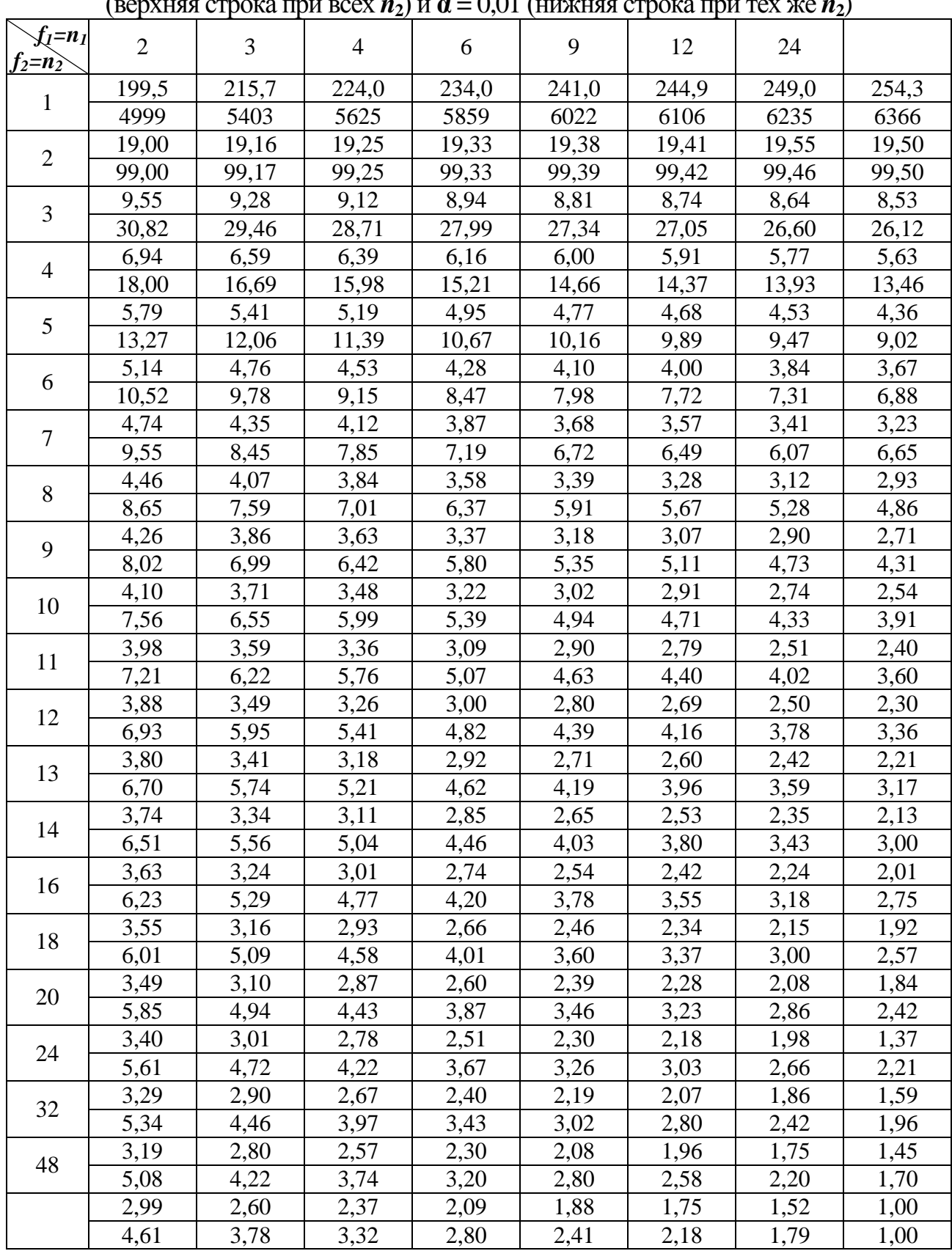

# *Приложение Г*

<span id="page-38-0"></span>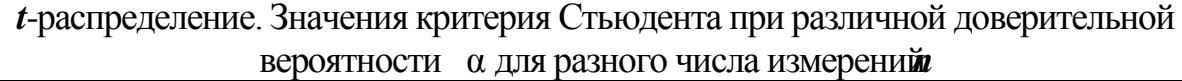

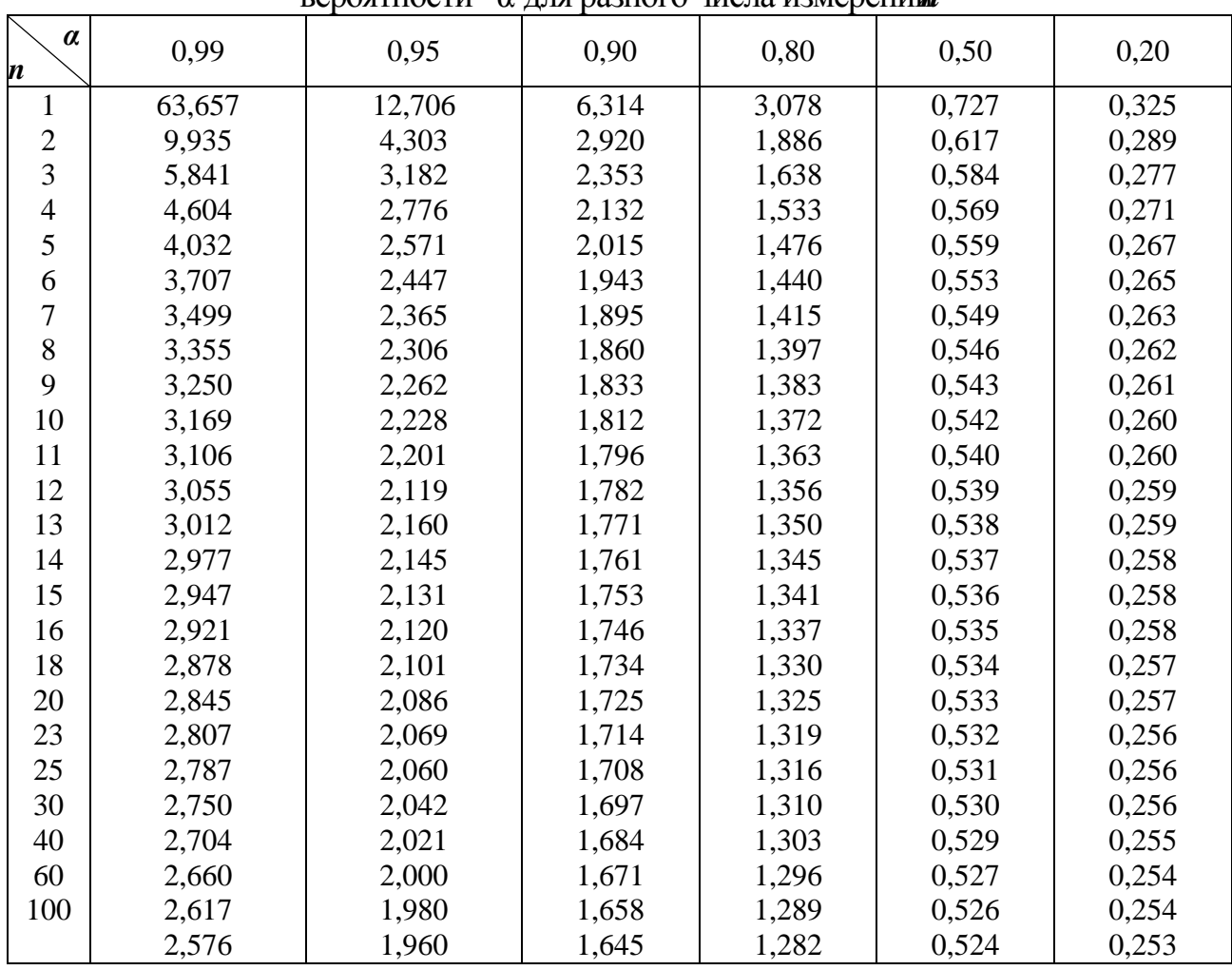

# *Литература*

<span id="page-39-0"></span>1. Чистяков, В. П. Курс теории вероятности / В. П. Чистяков. – Москва : Наука, 1987. – 224 с.

2. Крамер, Г. Математические методы статистики / Г. Крамер ; пер. с англ. А. С. Монина и А. А. Петрова ; под ред. А. Н. Колмогорова. – 2-е изд. – Москва : Мир, 1975. – 648 с.

3. Гмурман, В. Е. Теория вероятностей и математическая статистика / В. Е. Гмурман. – 5-е изд. – Москва : Высшая школа, 1998. – 478 с.

4. Коваленко, И. Н. Теория вероятностей и математическая статистика : учебное пособие / И. Н. Коваленко, А. А. Филиппова. – 2-е изд. – Москва : Высшая школа, 1982. – 256 с.

5. Герасимович, А. И. Математическая статистика / А. И. Герасимович. – Минск : Вышэйшая школа, 1983. – 275 с.

6. Тихомиров В. Б. Планирование и анализ эксперимента (при проведении исследований в легкой промышленности) / В. Б. Тихомиров. – Москва : «Легкая индустрия», 1974. – 262 с.

7. Тарасик, В. П. Математическое моделирование технических систем : учебник для вузов / В. П. Тарасик. – Минск : ДизайнПРО, 1997. – 640 с.

8. Дягилев, А. С. Методы и средства исследований технологических процессов : учебное пособие / А. С. Дягилев, А. Г. Коган ; УО «ВГТУ». – Витебск,  $2012. - 207$  c.